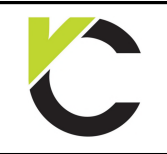

Masonry Design to EN 1996

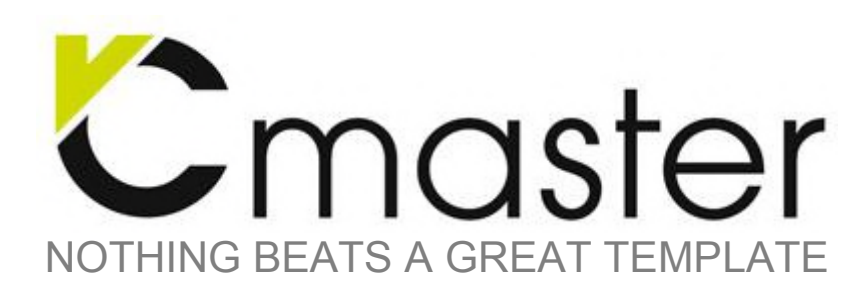

### **Preface**

#### **Content**

Interactive design aids for masonry elements in accordance to BS EN 1996

#### **Guidelines of use**

After installing a free trial or demo version the interactive templates will be available free of charge. The only requirement is a registration at www.VCmaster.com.

The examples provided have been created using VCmaster. All annotated and illustrated design aids can be used as a basis to create own templates. In order to do this a full version of VCmaster is necessary.

All templates are linked to various databases by TAB()- or SEL() functions. For instructional purposes these links are displayed in this document, but can also be hidden when printing.

#### **What is VCmaster?**

VCmaster is a software application for technical documentation specifically designed for engineers. The unique software concept integrates all structural design and CAD software. Universal interfaces guarantee data transfer, so that the output of all programs can be transposed.

Beside its functions for documentation, VCmaster offers an intuitive concept enabling engineers to carry out calculations. The input of mathematic formulas can be executed in natural notation directly in the document itself. The software significantly supports the reuse of structural calculations and documents. VCmaster simplifies modifications and adjustments and automates standard tasks. Collaboration with work-groups or with other offices and clients is uncomplicated as well. As a result, processing time and costs can be considerably reduced.

#### **System Requirements**

VCmaster 2016 or newer

#### **Development and Copyrights**

Developed in Germany VCmaster is a registered trademark © Veit Christoph GmbH 1995-2016 www.VCmaster.com

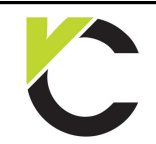

Masonry Design to EN 1996

## **BS EN** Page: 2

### **Contents**

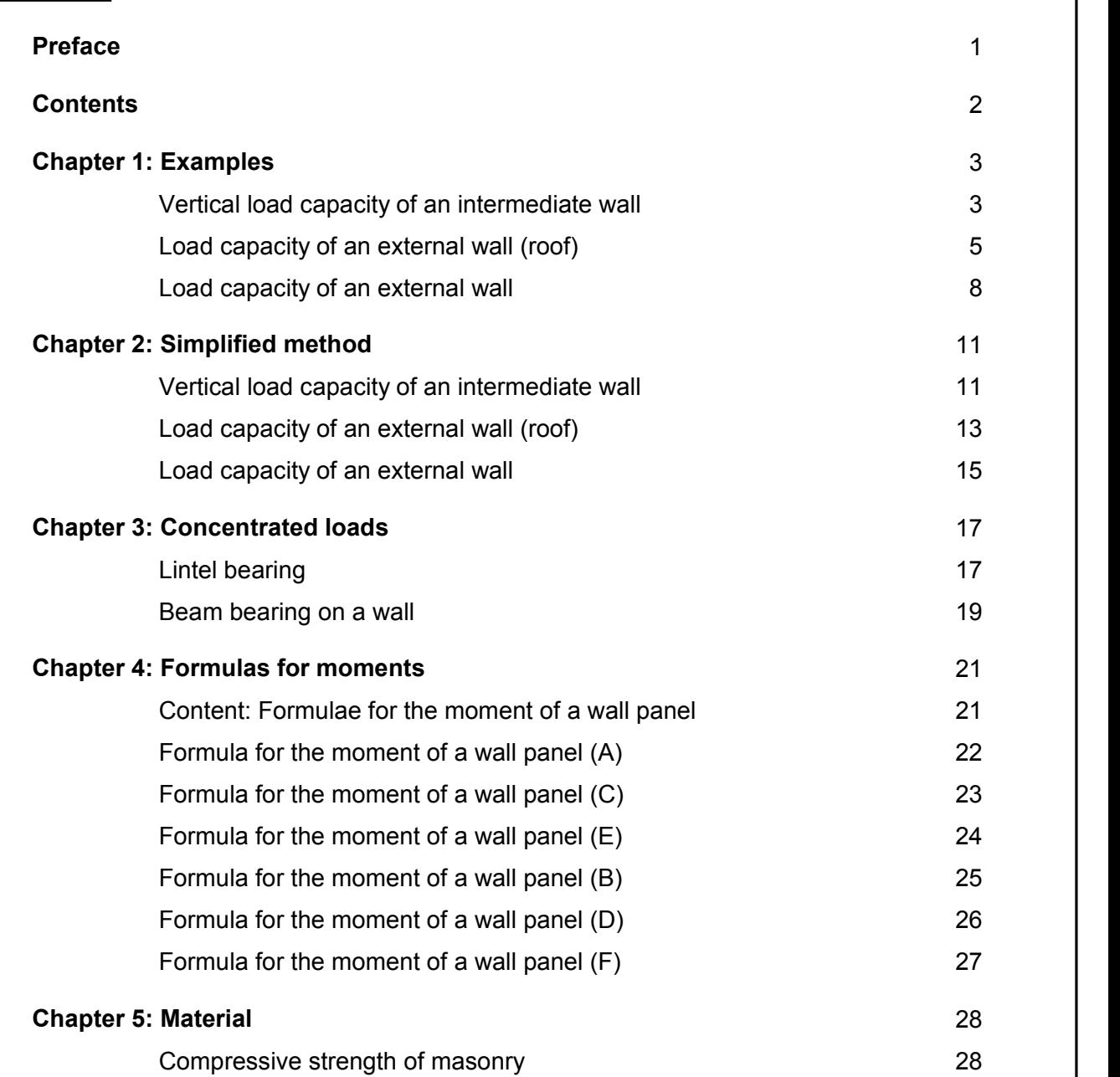

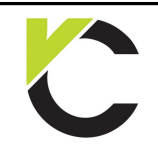

Masonry Design to EN 1996

## **BS EN** Page: 3

## **Chapter 1: Examples**

#### **Vertical load capacity of an intermediate wall** <sup>t</sup>

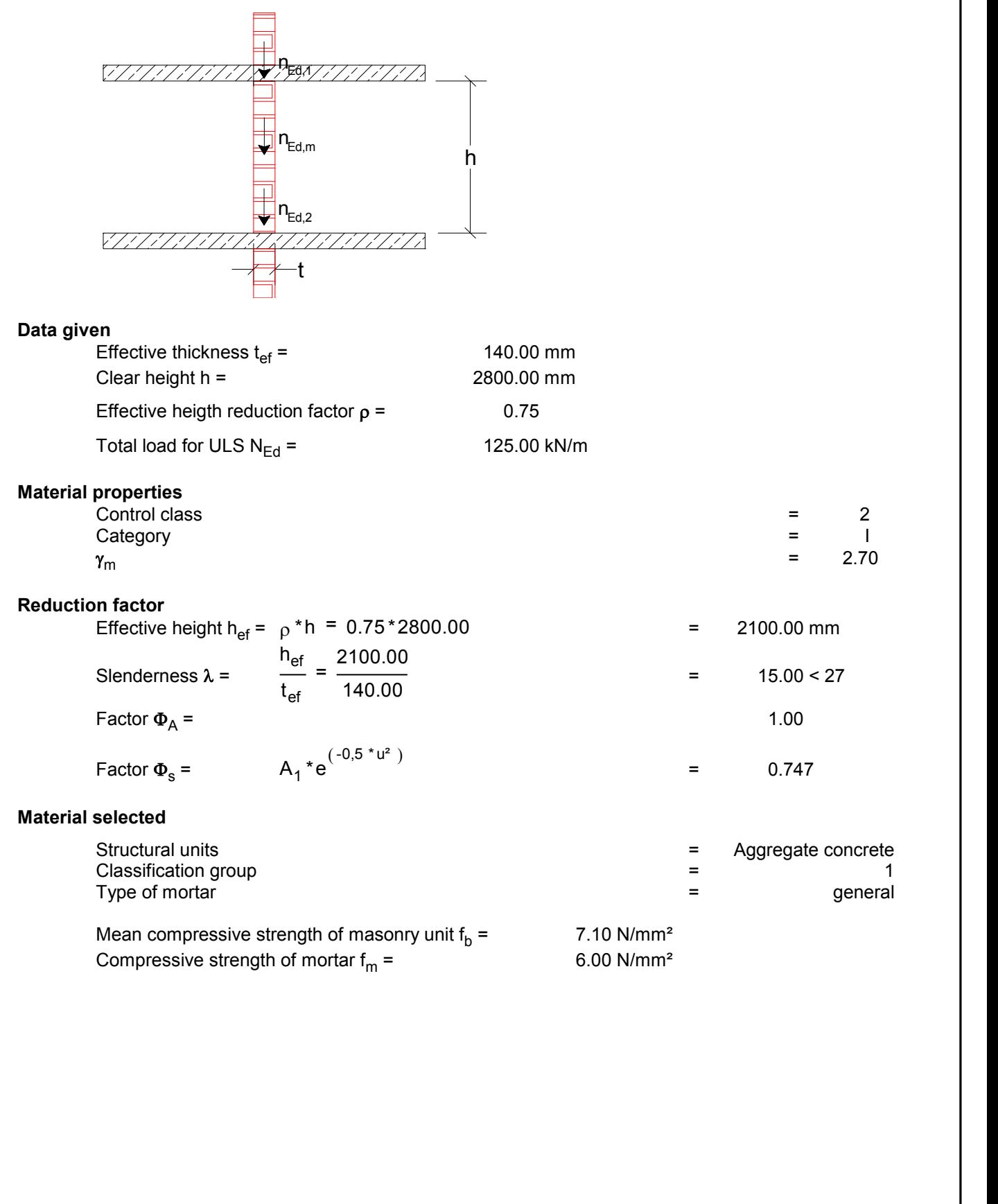

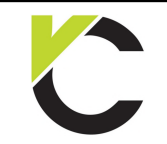

#### Masonry Design to EN 1996

## **BS EN** Page: 4

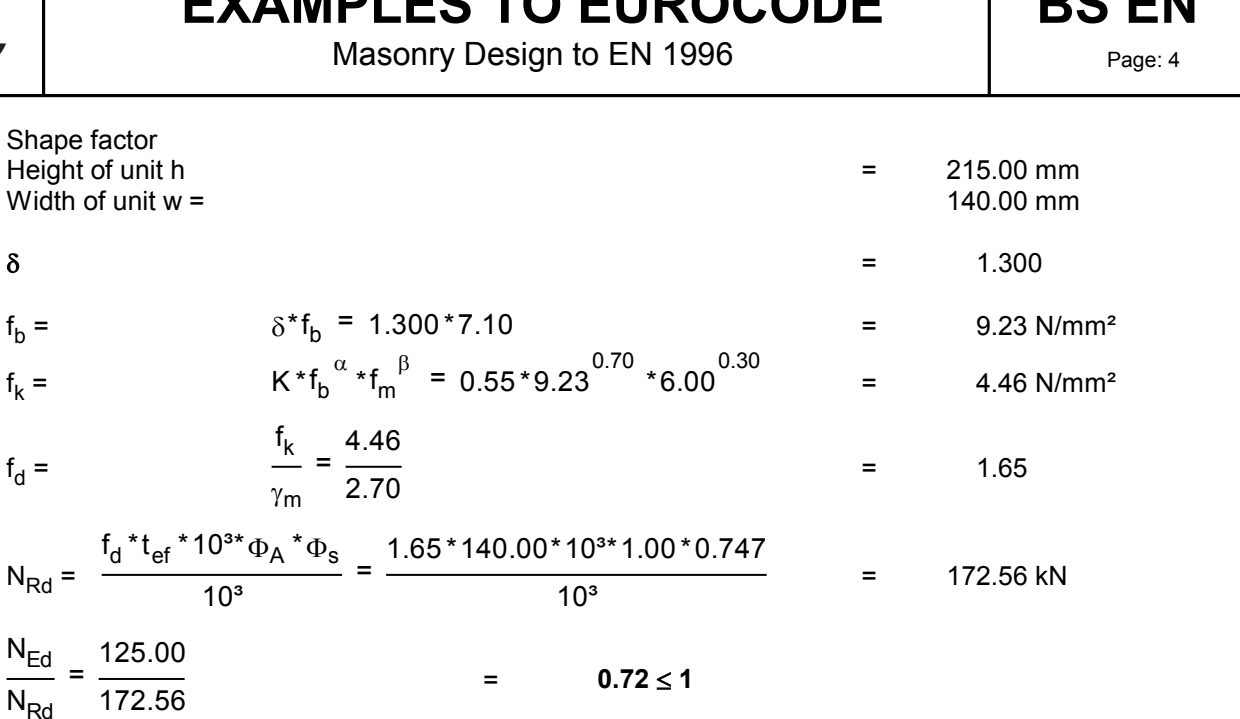

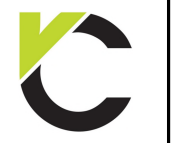

Masonry Design to EN 1996

**BS EN** 

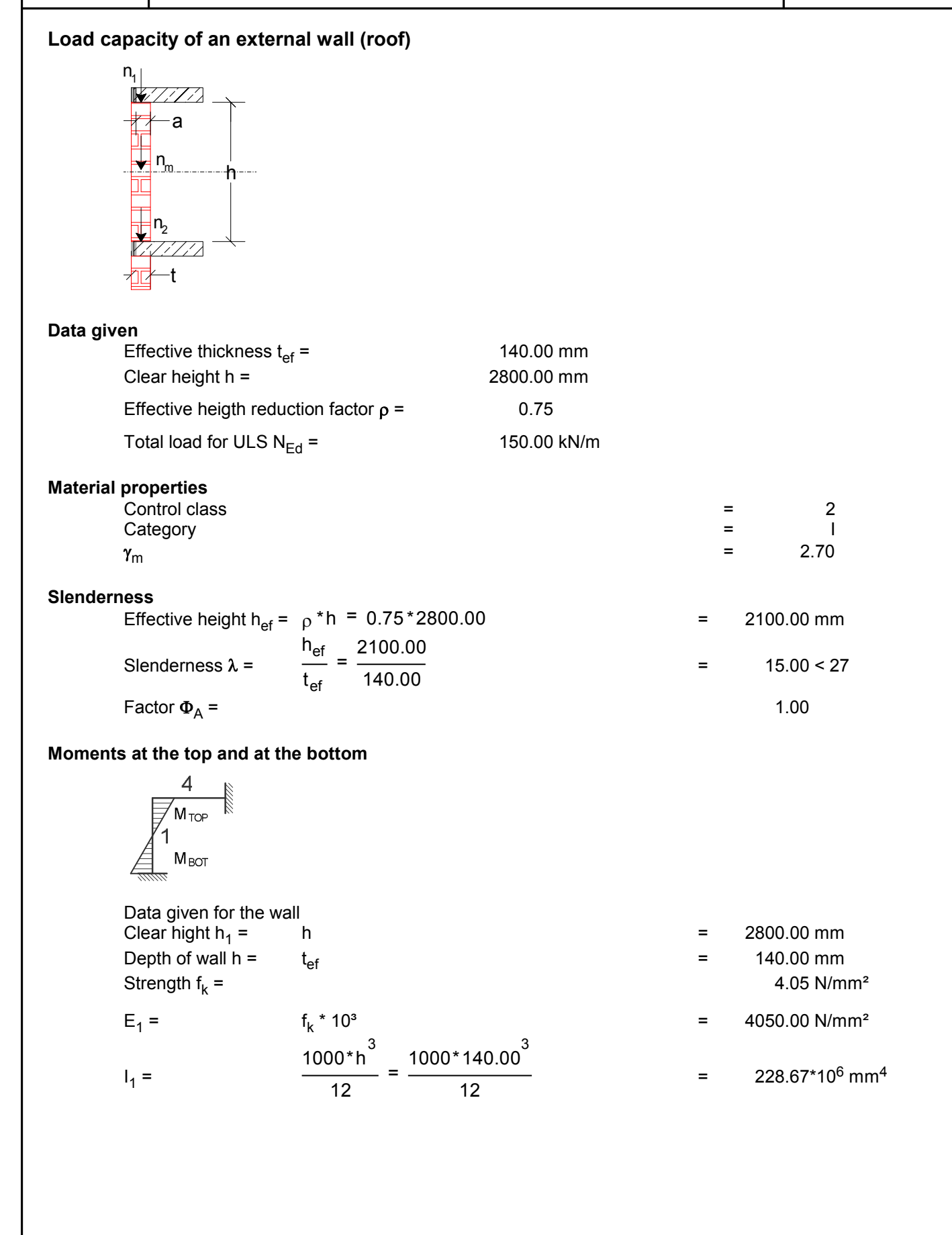

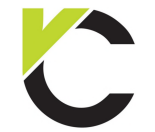

## **BS EN** Page: 6

Masonry Design to EN 1996

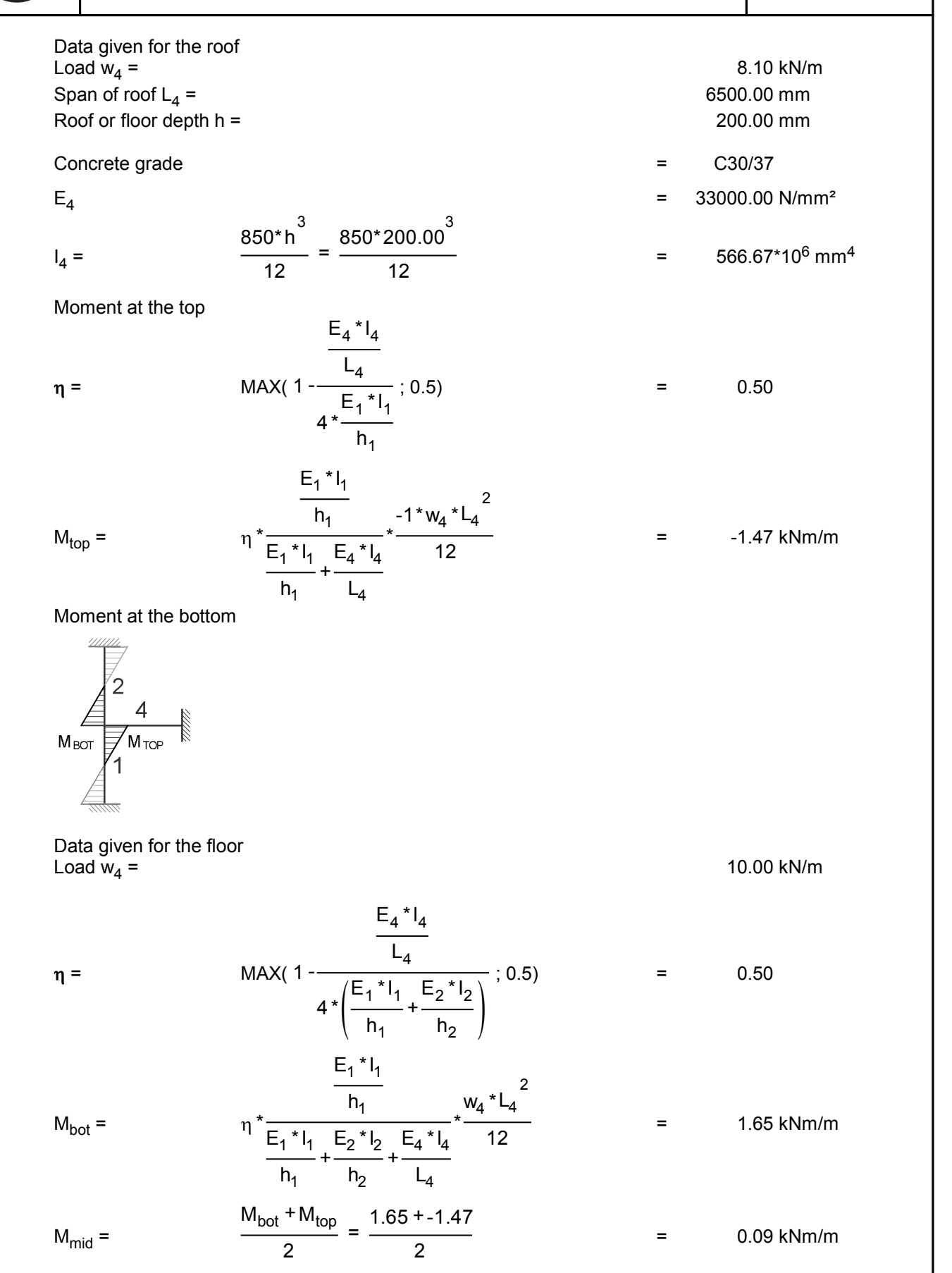

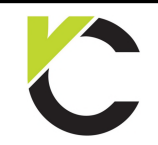

Masonry Design to EN 1996

**BS EN** Page: 7

#### **Slenderness reduction factor**

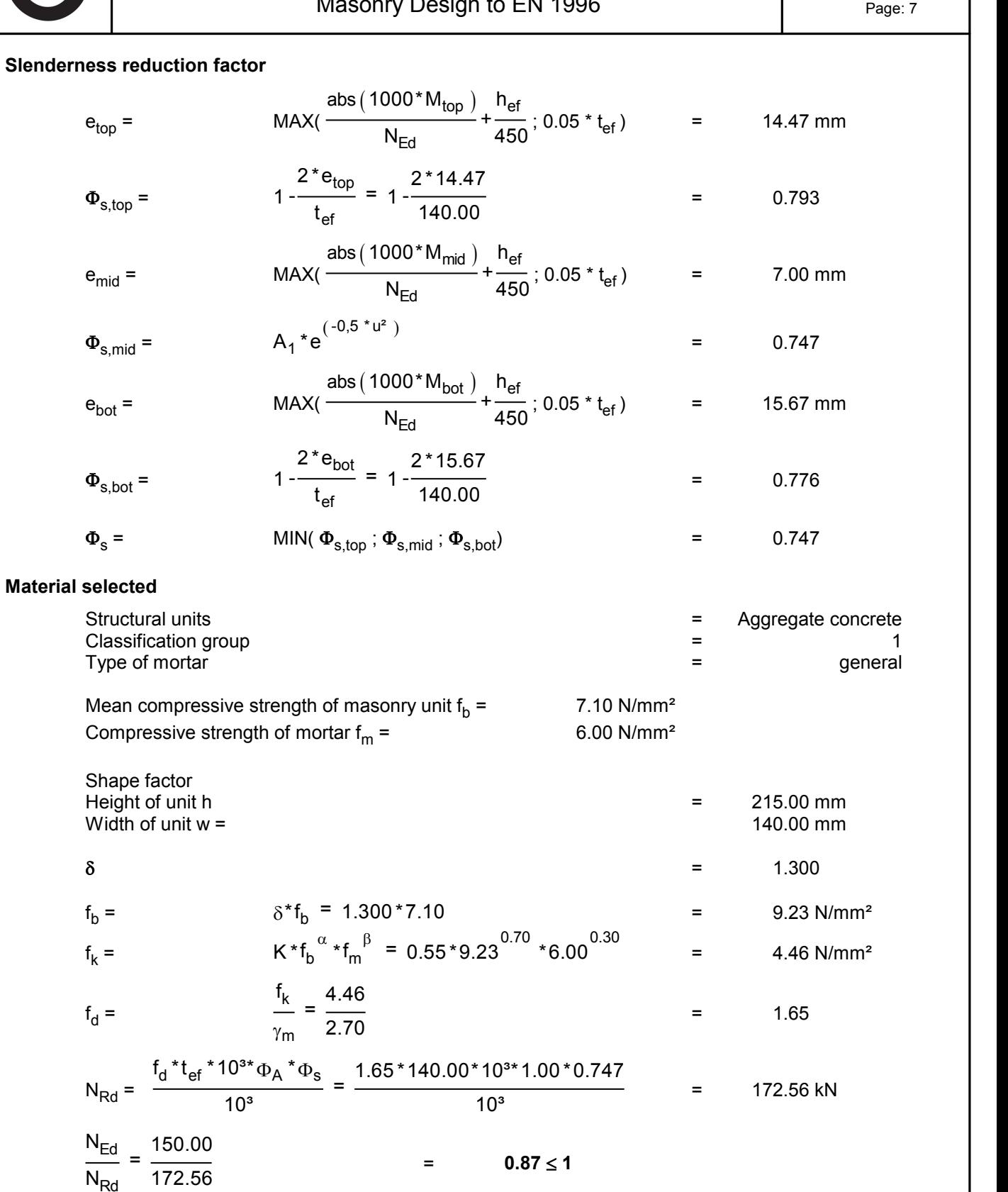

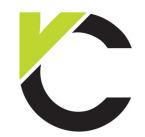

Masonry Design to EN 1996

**BS EN** Page: 8

### **Load capacity of an external wall** t NEd,m qk h  $\overline{\mathbf{h}}_{\mathbf{c}}$  $N_{\text{Ed},2}$  $N_{Ed,1}$  $\overline{a}$ **Data given**  $\frac{1}{2}$  t<br>
en<br>
Effective thickness t<sub>ef</sub> = 140.00 mm<br>
Clear beight b = 2800.00 mm **Clear**<br> **Clear height h = 2800.00 mm**<br> **Clear height h = 2800.00 mm**<br> **Clear height h = 2800.00 mm**<br> **Clear height reduction factor o = 0.75 Effective thickness t<sub>ef</sub> = 0.75<br>
Clear height h = 0.75<br>
Effective heigth reduction factor**  $\rho$  **= 0.75<br>
Total load for ULS N = 0.75<br>
150.00 kN/m** Effective thickness  $t_{ef} =$  140.00 mm<br>
Clear height h = 2800.00 mm<br>
Effective heigth reduction factor  $\rho =$  0.75<br>
Total load for ULS N<sub>Ed</sub> = 150.00 kN/m **Material properties** Effective heigth reduction factor  $\rho =$ <br>
Total load for ULS N<sub>Ed</sub> = <br> **Properties**<br>
Control class = 2<br>
Category = 1 Total load for ULS N<sub>Ed</sub> =  $150.00 \text{ kN/m}$ <br> **properties**<br>
Control class = 2<br>
Category = 1<br>  $\gamma_m$  = 2.70 Total load for ULS N<sub>Ed</sub> = 150.00 kN/m<br>
properties<br>
Control class = 2<br>
Category = 1<br>  $\gamma_m$  = 2.70 **Slenderness**<br>Effective height h<sub>ef</sub> =  $\rho$  \*h = 0.75 \*2800.00 Control class<br>
Category<br>  $\gamma_m$  = 2.70<br>
ess<br>
Effective height h<sub>ef</sub> = <sub>0</sub> \*h = 0.75 \*2800.00<br>
h<sub>ef</sub> 2100.00 = 2100.00 mm<br>
h<sub>ef</sub> 2100.00 Slenderness  $\lambda$  =  $h_{\text{ef}}$ t<sub>ef</sub> 2100.00 140.00  $= 2.70$ <br>= 2100.00 mm<br>= 15.00 < 27 Factor  $\Phi_A$  =  $=$  1.00

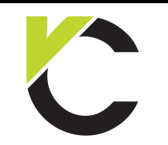

Masonry Design to EN 1996

**BS EN** Page: 9

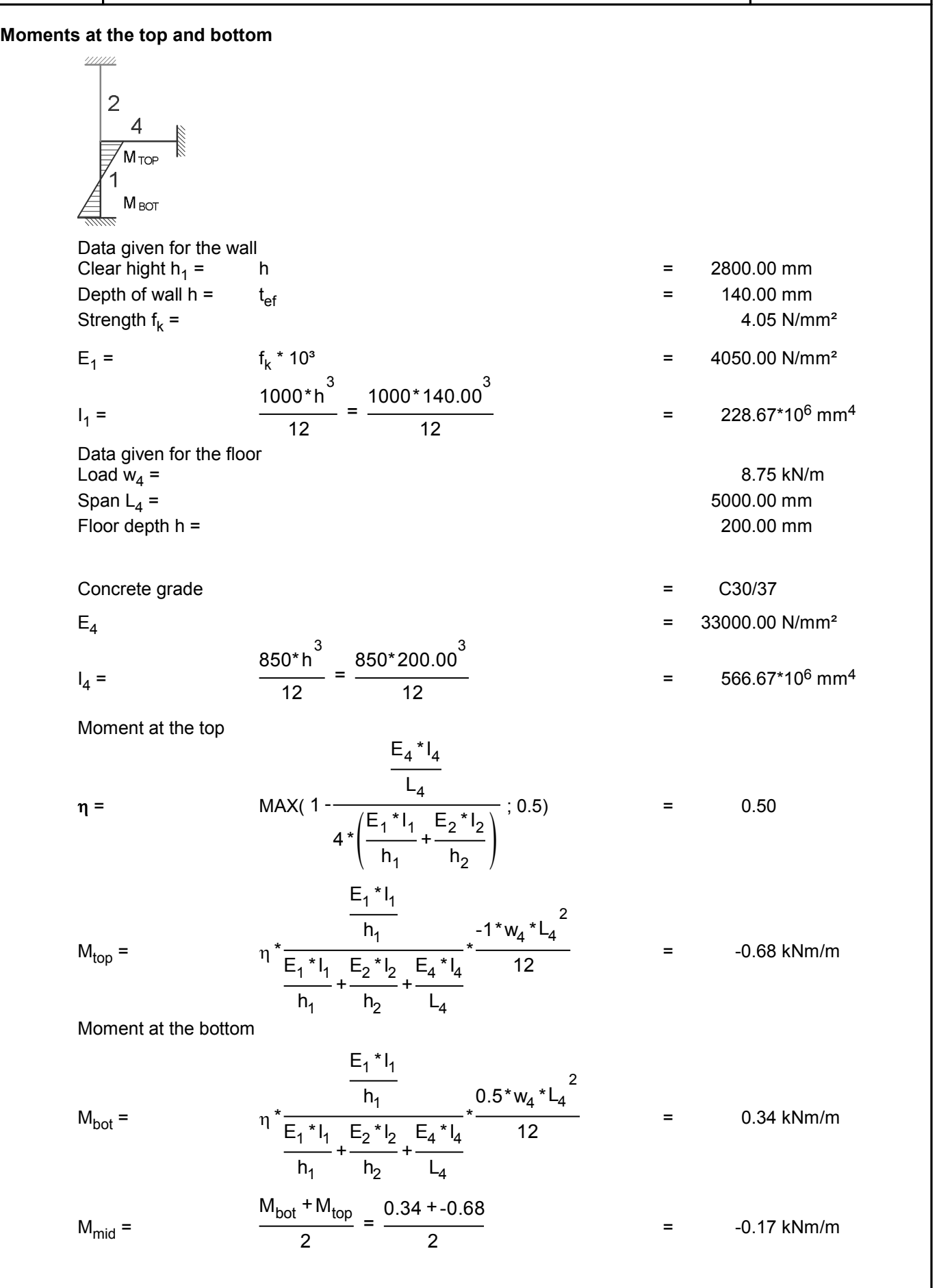

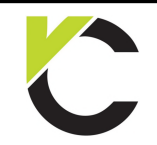

Masonry Design to EN 1996

**BS EN** Page: 10

#### **Slenderness reduction factor**

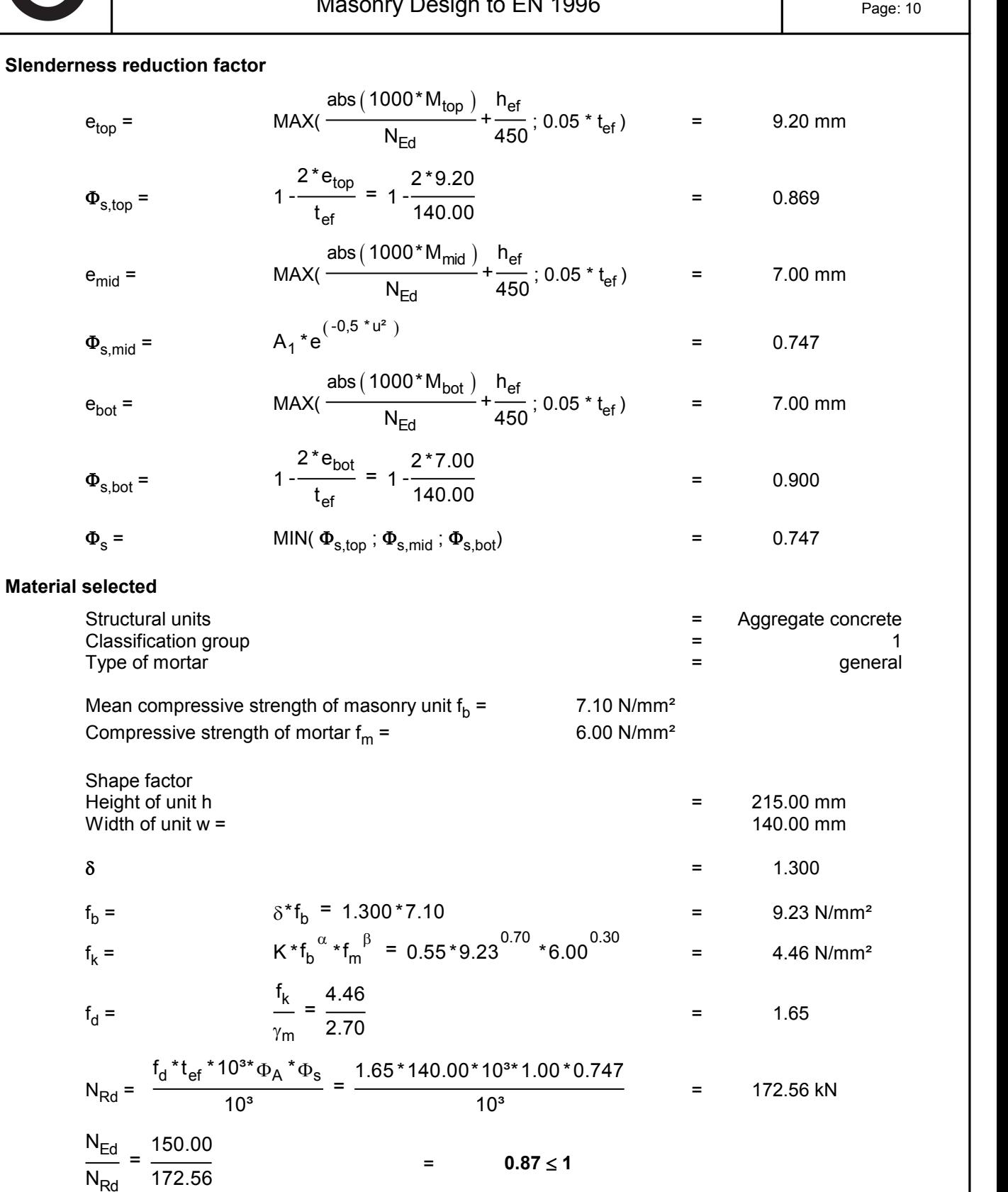

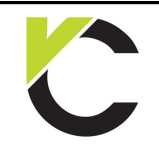

Masonry Design to EN 1996

## **Chapter 2: Simplified method**

#### **Vertical load capacity of an intermediate wall**

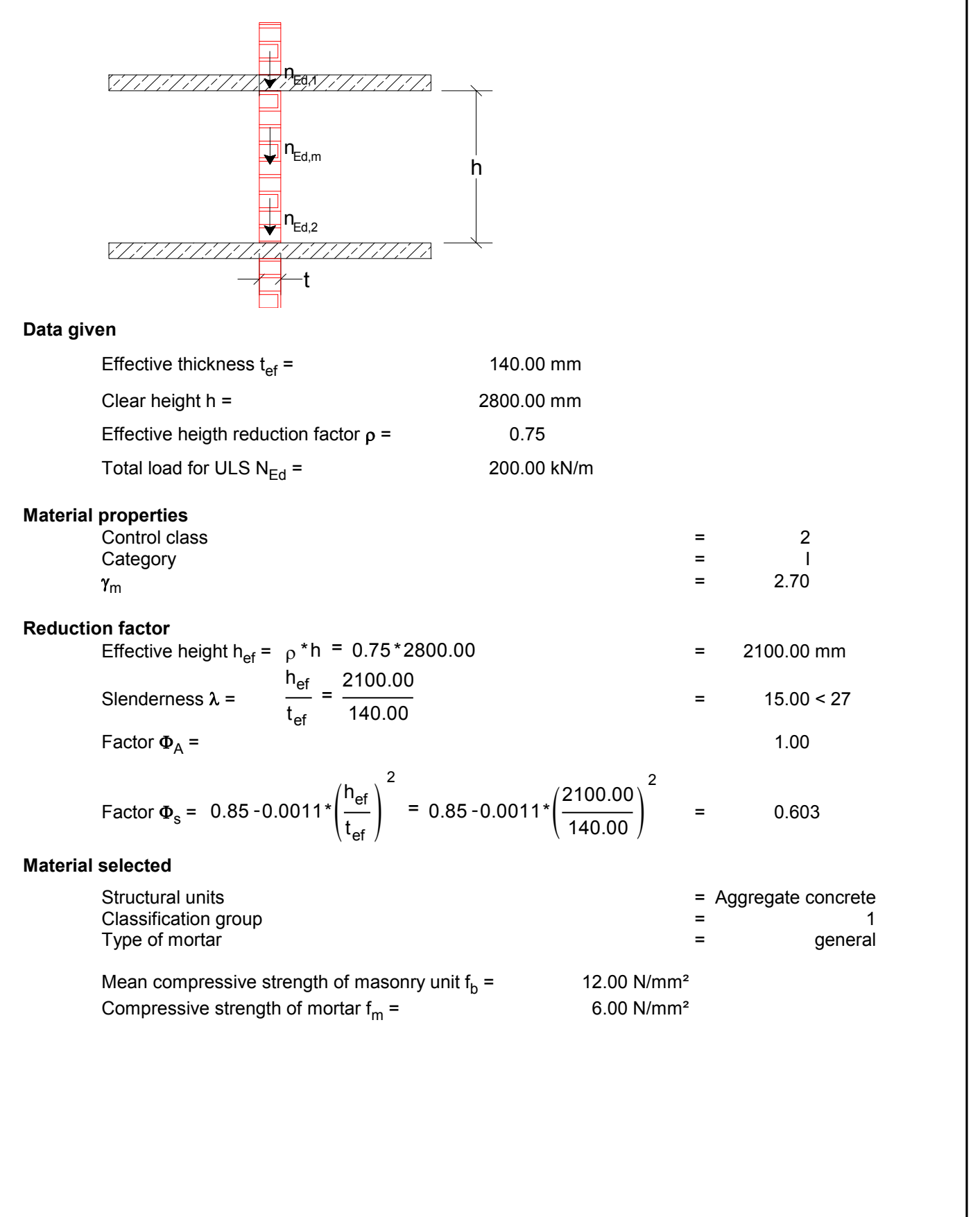

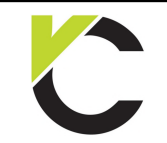

#### Masonry Design to EN 1996

# **BS EN**<br>Page: 12

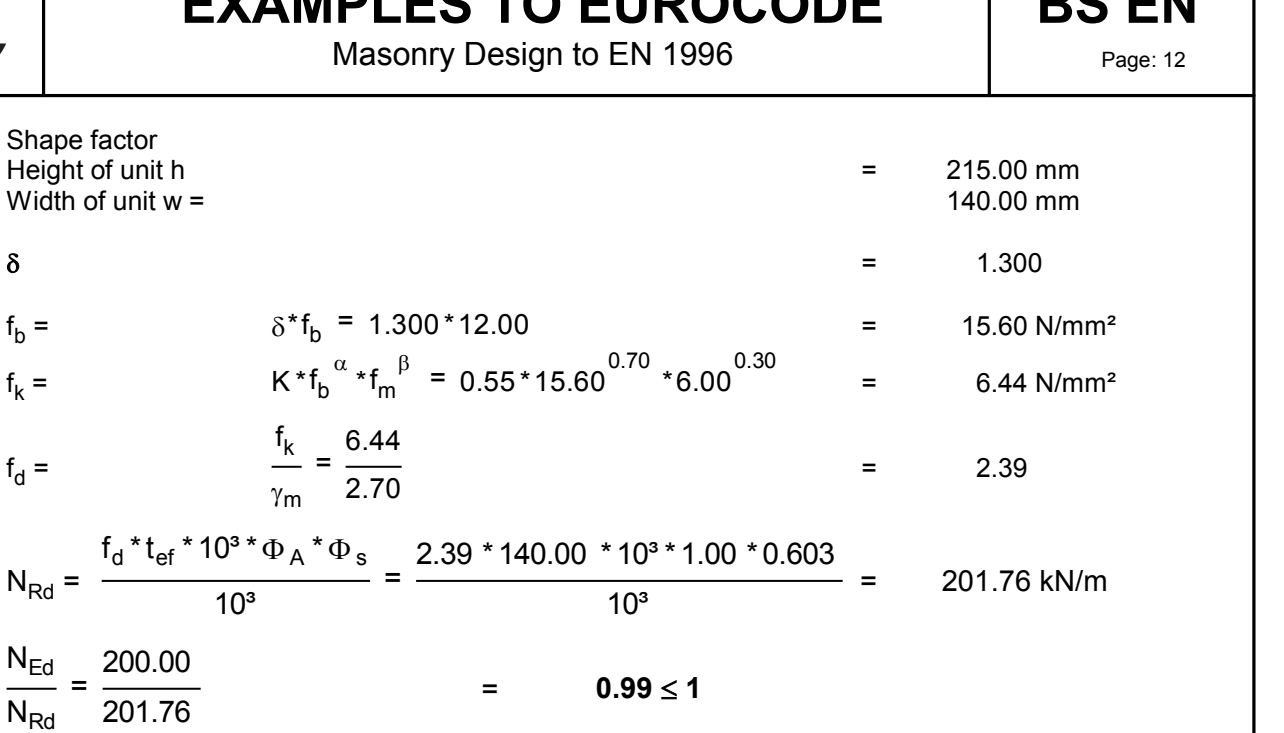

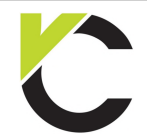

Masonry Design to EN 1996

**BS EN** Page: 13

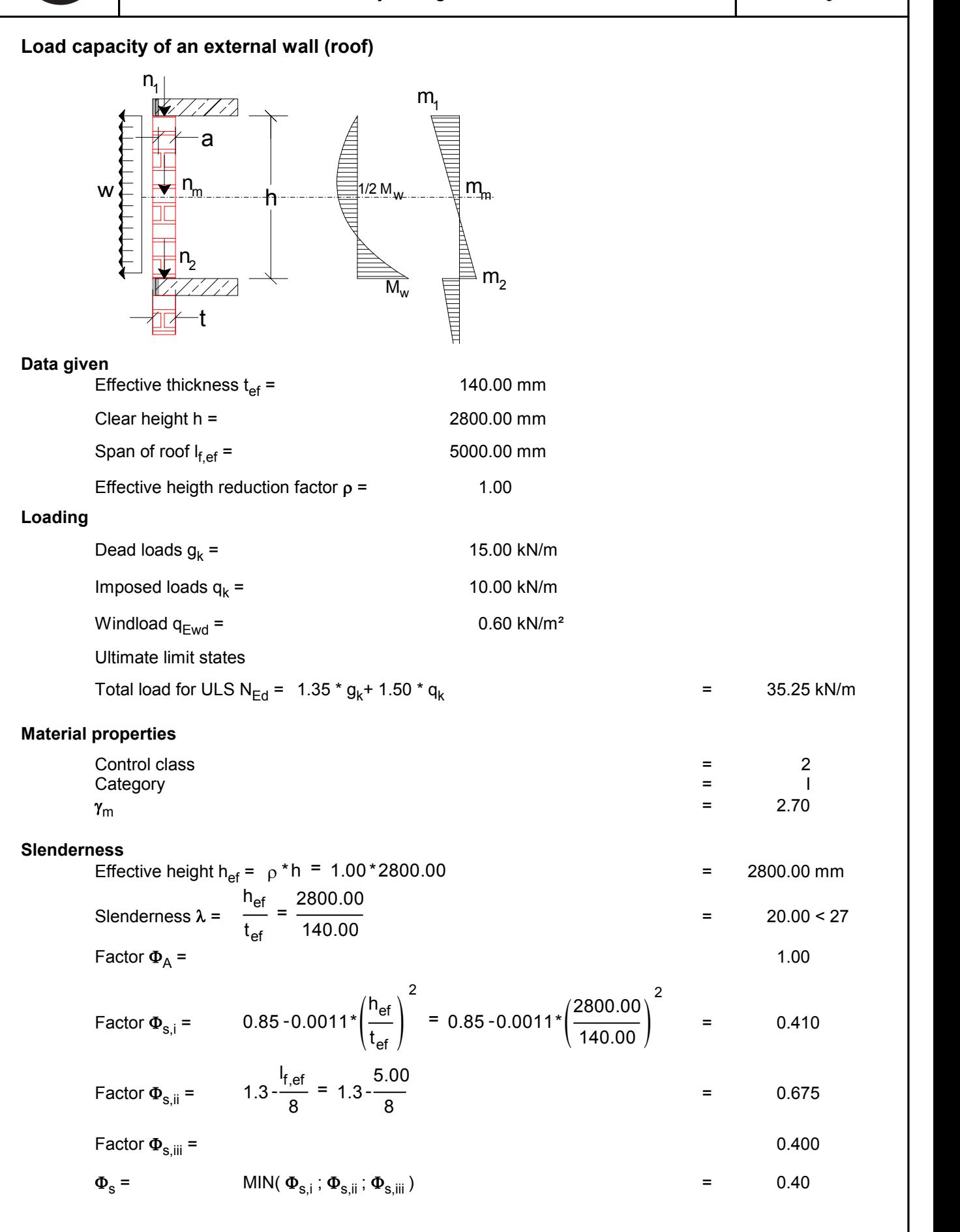

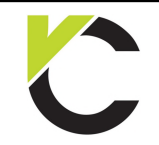

Masonry Design to EN 1996

**BS EN** 

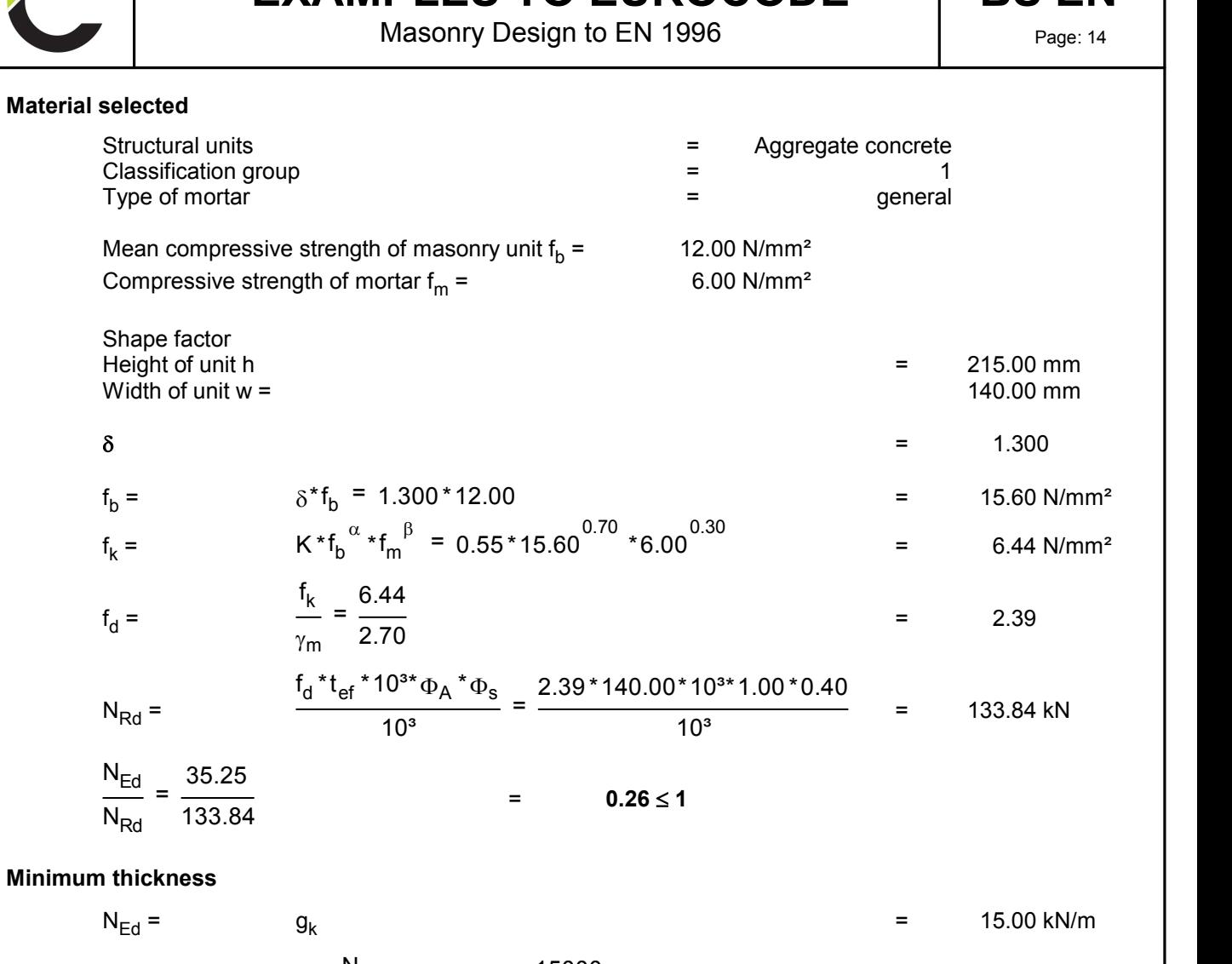

#### **Minimum thickness**

 $\alpha = \frac{2a}{a^2 + 4a^2 + 4b^2} =$  $N_{Ed}$  $\overline{t_{ef}}$ \* 1000\* $f_d$ 15000 140.00\*1000\*2.39 =  $15.00 \text{ kN/m}$ <br>=  $0.04 \text{ m}^{-1}$  $N_{\text{Ed}}$  =  $S_k$ <br>  $\alpha = \frac{N_{\text{Ed}}}{t_{\text{ef}} * 1000 * f_d} = \frac{15000}{140.00 * 1000 * 2.39}$ <br>  $c_1$  $\frac{13.00 \text{ kN/m}}{2.39}$ <br>= 0.04 m<sup>-1</sup><br>= 0.120  $\alpha = \frac{1826}{t_{\text{ef}} \times 1000 \times t_d} = \frac{15000}{140.00 \times 1000 \times 2.39}$ <br>  $c_1$ <br>  $c_2$ \*2.39 =  $0.04 \text{ m}^{-1}$ <br>=  $0.120$ <br>=  $0.017$  $\overline{2}$  $\overline{a}$  $= 0.120$ <br> $= 0.017$ <br> $0.017 * 2.80 = 0.085 \text{ m}$ 

$$
t_{min} = \frac{c_1 * q_{Ewd} * 1 * h_{ef}}{N_{Ed}} + c_2 * h_{ef} = \frac{0.120 * 0.60 * 1 * 2.80^2}{15.00} + 0.017 * 2.80 = 0.085 m
$$
  

$$
\frac{t_{min}}{t_{ef}} = \frac{85}{140.00} = 0.61 \le 1
$$

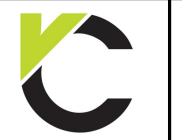

Masonry Design to EN 1996

**BS EN** 

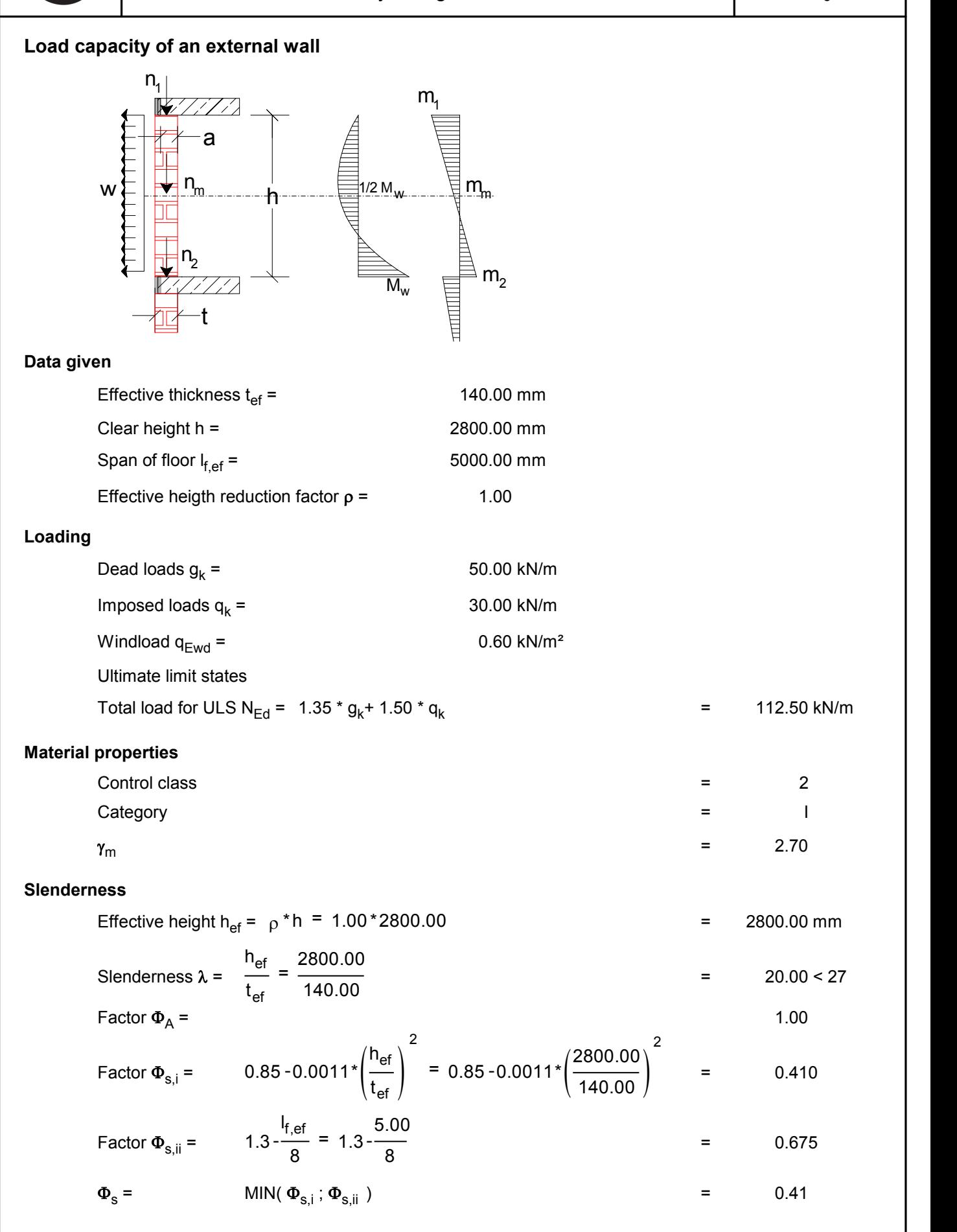

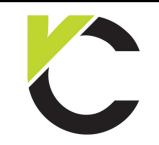

Masonry Design to EN 1996

**BS EN** 

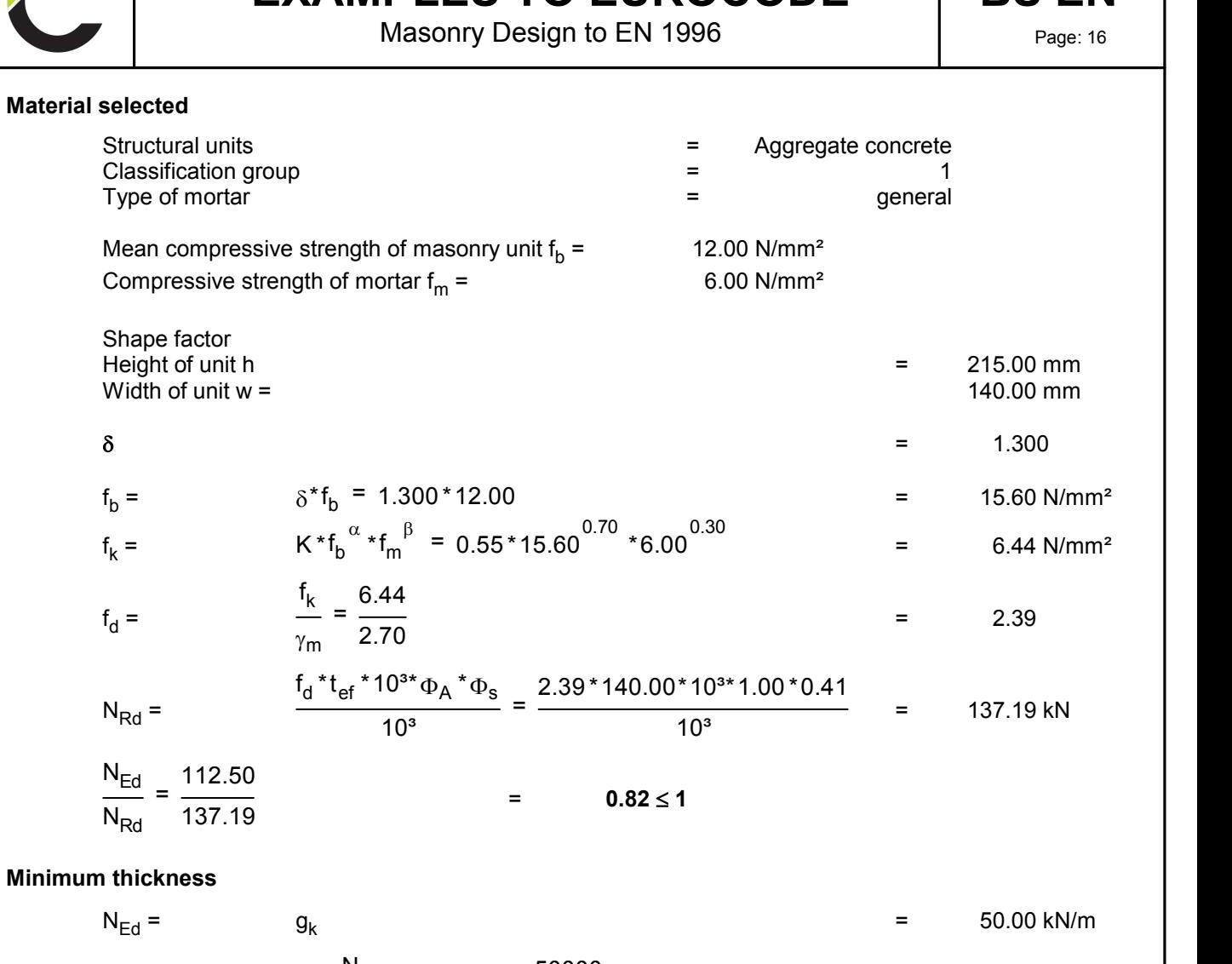

#### **Minimum thickness**

 $\alpha = \frac{2a}{a^2 + 4a^2 + 4b^2} =$  $N_{Ed}$  $\overline{t_{ef}}$ \* 1000\* $f_d$ 50000 140.00\*1000\*2.39 =  $50.00 \text{ kN/m}$ <br>=  $0.15 \text{ m}^{-1}$  $N_{\text{Ed}}$  =  $S_k$ <br>  $\alpha = \frac{N_{\text{Ed}}}{t_{\text{ef}} * 1000 * f_d} = \frac{50000}{140.00 * 1000 * 2.39}$ <br>  $c_1$  $\frac{1}{2.39}$  = 0.15 m<sup>-1</sup><br>= 0.1300  $\alpha = \frac{1.464}{1.4000 \times f_d} = \frac{30000}{140.00 \times 1000 \times 2.39}$ <br>  $\frac{c_1}{f_{eq}}$ \*2.39 =  $0.15 \text{ m}^{-1}$ <br>=  $0.1300$ <br>=  $0.0205$ 2 2  $=$  0.1300<br>= 0.0205<br>0.0205\*2.80 = 0.070 m

$$
t_{min} = \frac{c_1 * q_{Ewd} * 1 * h_{ef}}{N_{Ed}} + c_2 * h_{ef} = \frac{0.1300 * 0.60 * 1 * 2.80}{50.00} + 0.0205 * 2.80 = 0.070 m
$$
  

$$
\frac{t_{min}}{t_{ef}} = \frac{70}{140.00} = 0.50 \le 1
$$

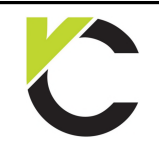

Masonry Design to EN 1996

# **BS EN**<br>Page: 17

#### **Chapter 3: Concentrated loads**

#### **Lintel bearing**

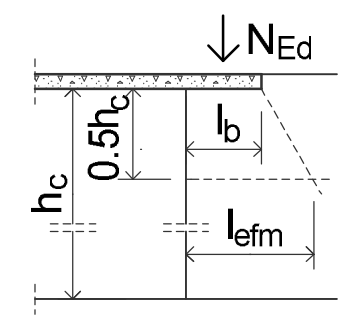

#### **Data given**

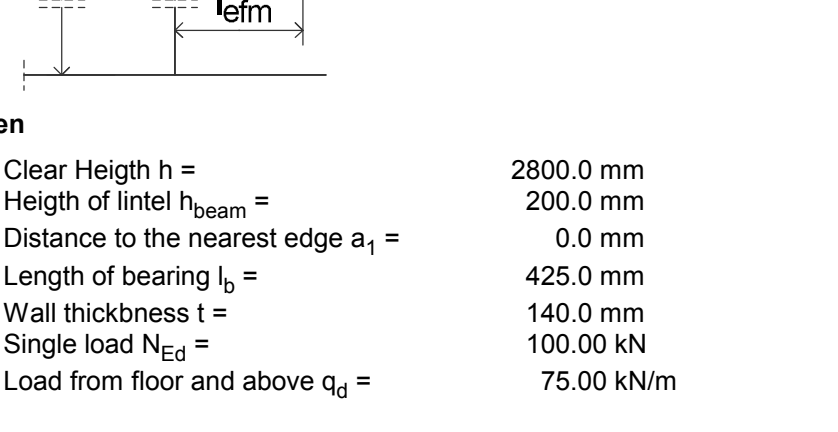

#### **Material properties**

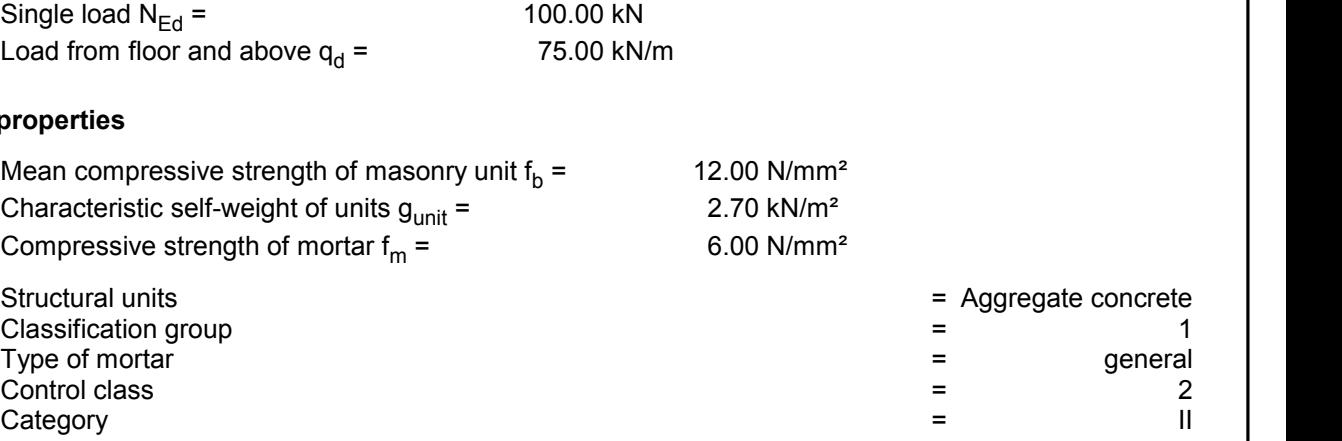

Structural units<br>
Classification group<br>
Classification group<br>
Type of mortar<br>
Control class<br>
Category<br>  $\begin{array}{rcl}\n\text{Example 1:} & \text{Example 2:} & \text{Example 3:} \\
\text{Example 4:} & \text{Example 5:} & \text{Example 6:} & \text{Example 6:} \\
\text{Example 6:} & \text{Example 7:} & \text{Example 8:} & \text{Example 8:} \\
\text{Example 8:} &$ Classification group<br>
Type of mortar<br>
Control class<br>
Category<br>  $\gamma_m$ <br>  $\gamma_m$ 

#### **Capacity of bearing area under the load**

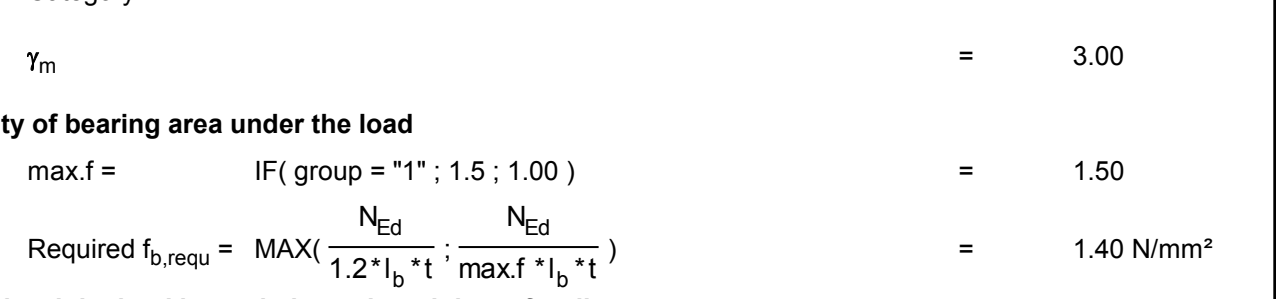

#### $\frac{1}{1.2 * l_b * t}$ ;  $\frac{1}{1}$ max.f \*l<sub>b</sub> \*t **At this level the load is carried on a length lefm of wall**

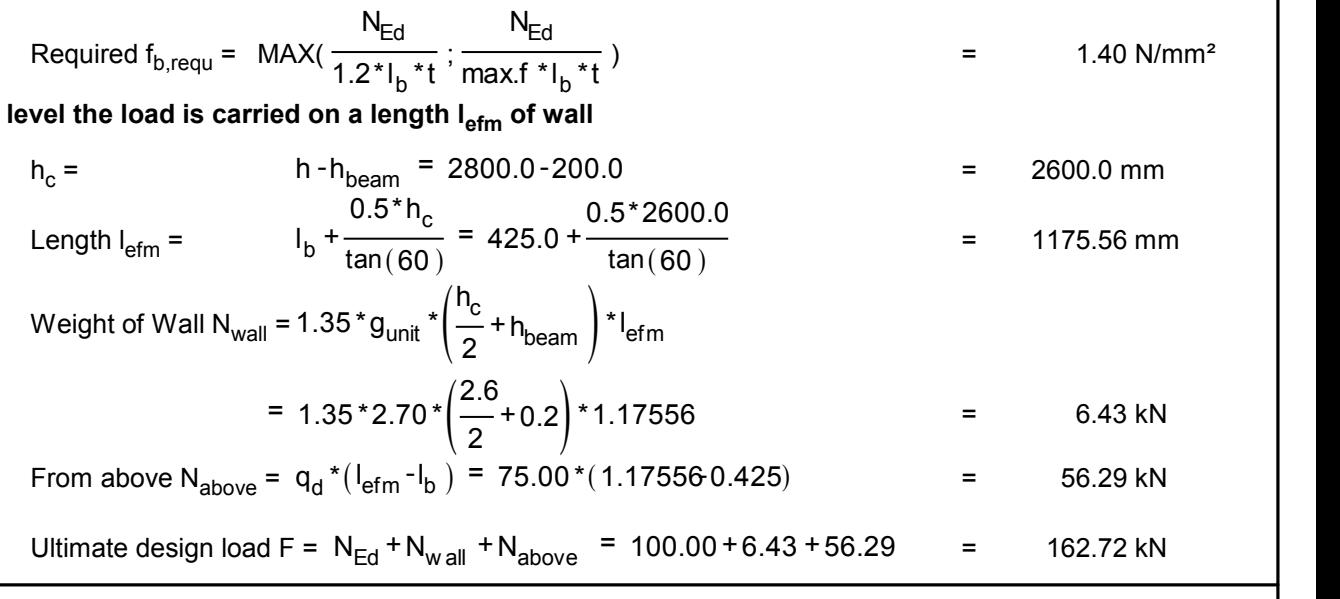

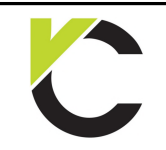

## **BS EN** Page: 18

Masonry Design to EN 1996

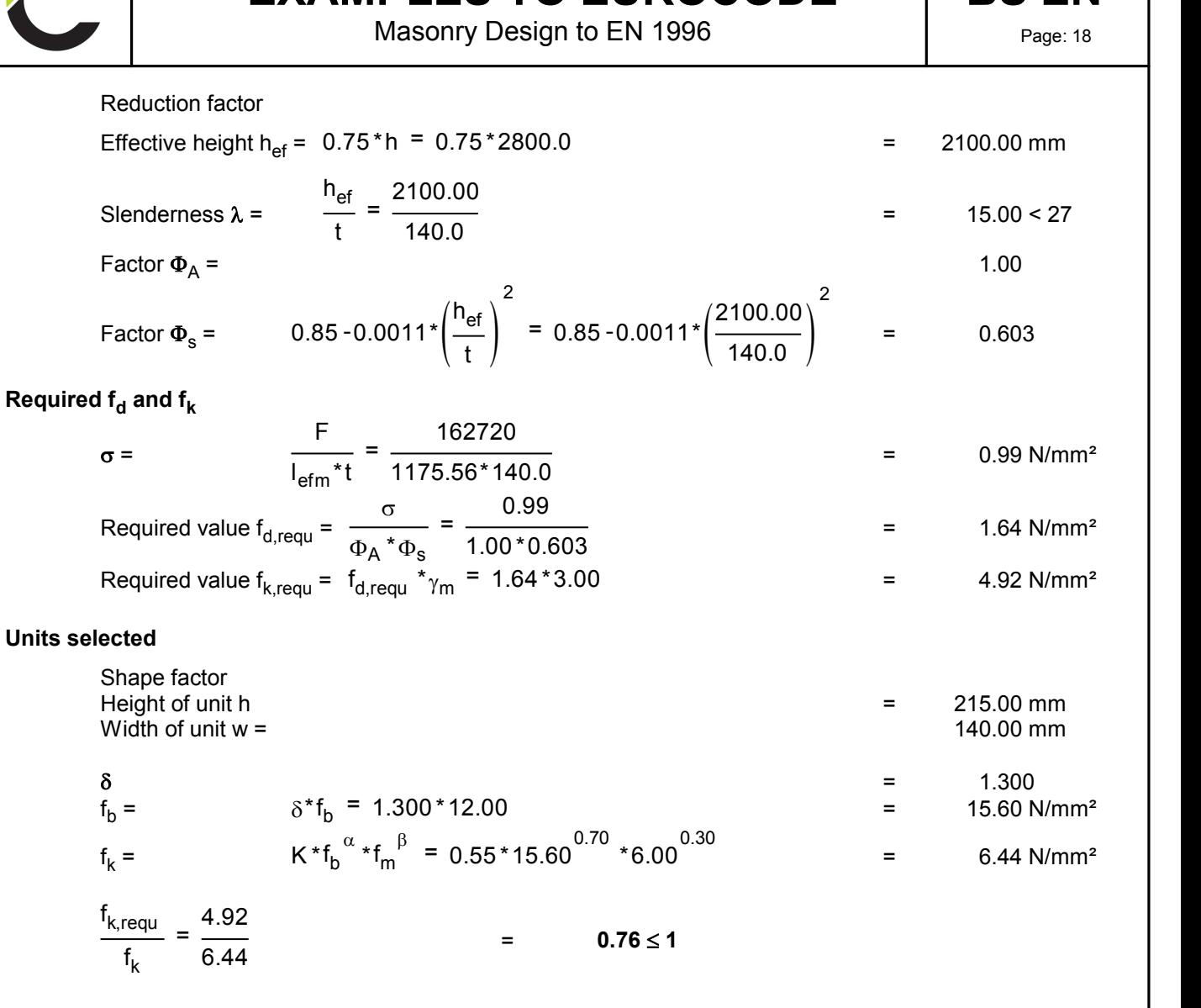

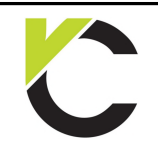

Masonry Design to EN 1996

**BS EN** 

#### **Beam bearing on a wall**

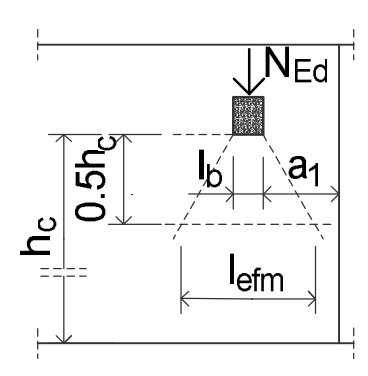

#### **Data given**

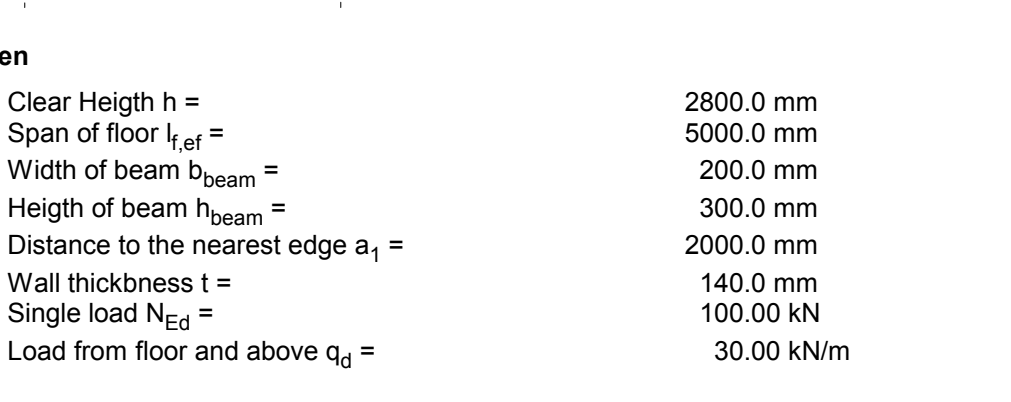

#### **Material properties**

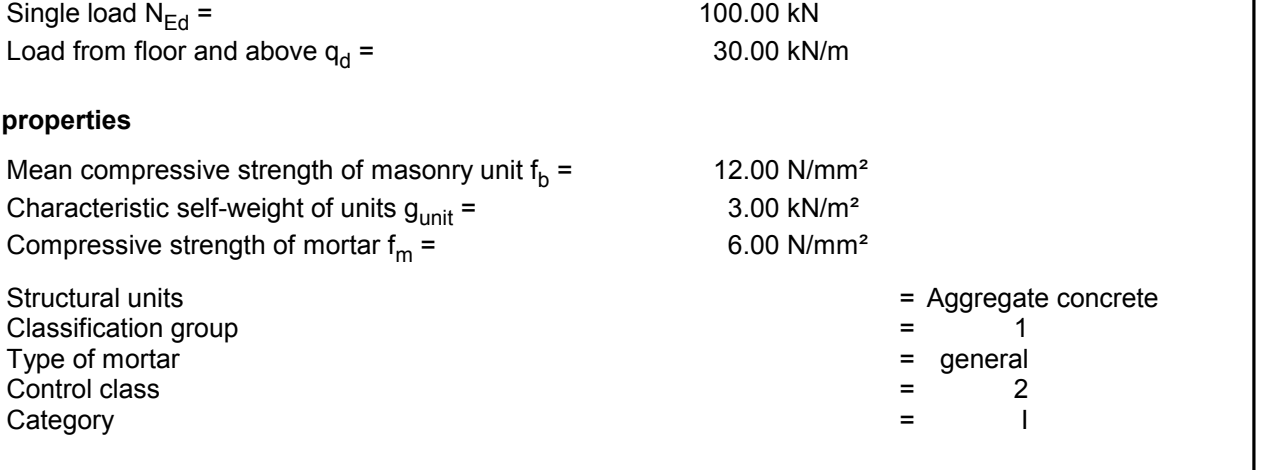

Classification group<br>
Type of mortar<br>
Control class<br>
Category<br>  $\begin{aligned}\n\gamma_m\n\end{aligned}$  = 2.70<br>  $\gamma_m$ 

#### **Capacity of bearing area under the load**

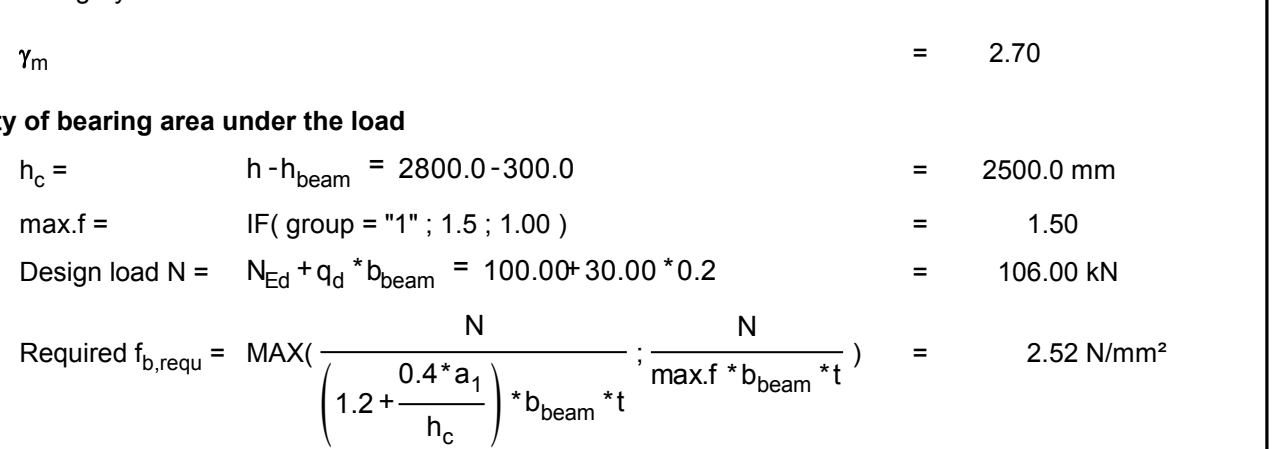

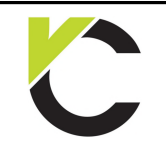

Masonry Design to EN 1996

**BS EN** 

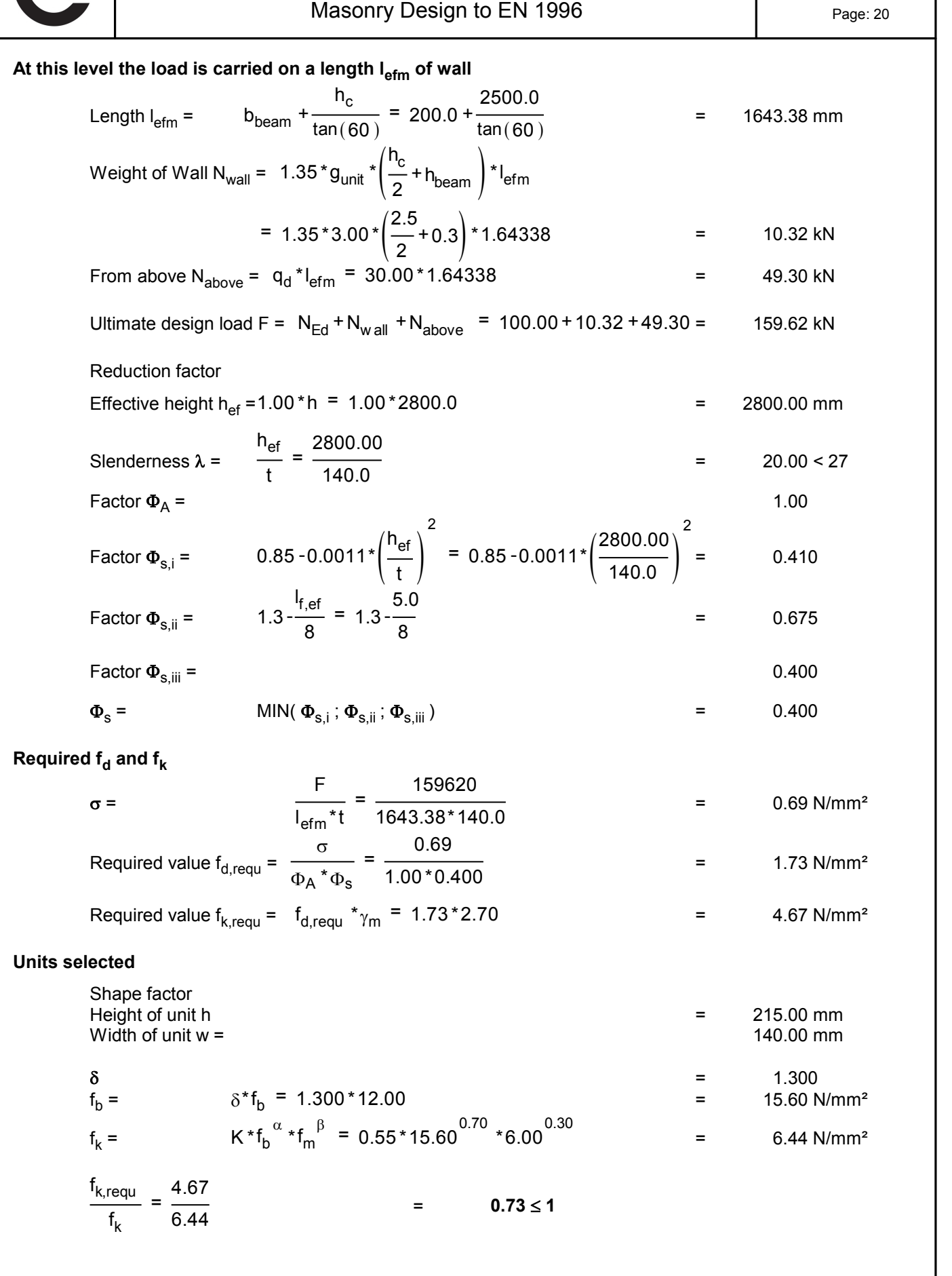

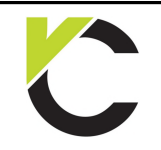

Masonry Design to EN 1996

**BS EN** 

### **Chapter 4: Formulas for moments**

#### **Content: Formulae for the moment of a wall panel**

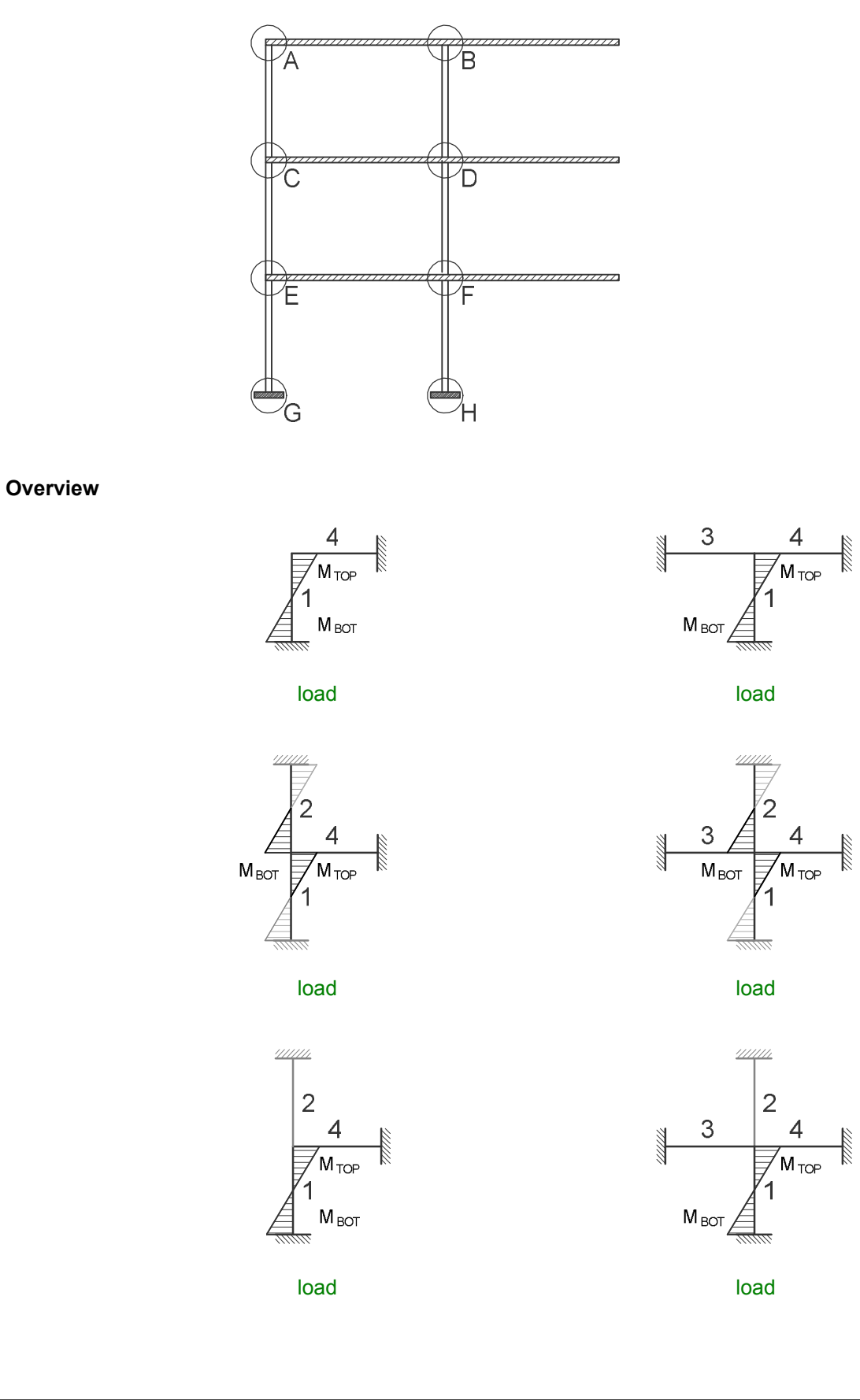

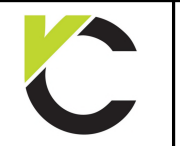

Masonry Design to EN 1996

## **BS EN**

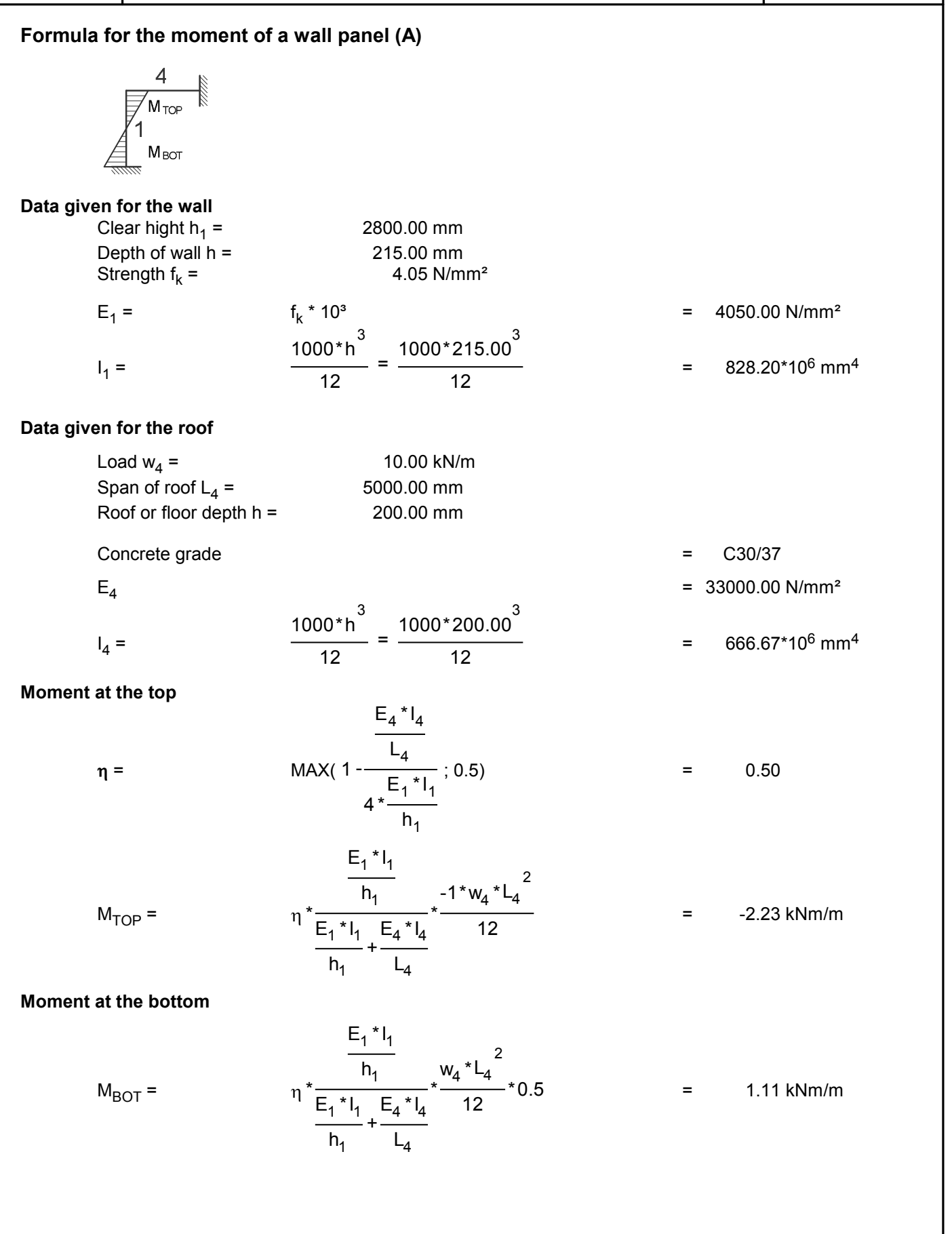

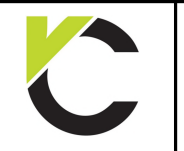

Masonry Design to EN 1996

## **BS EN**

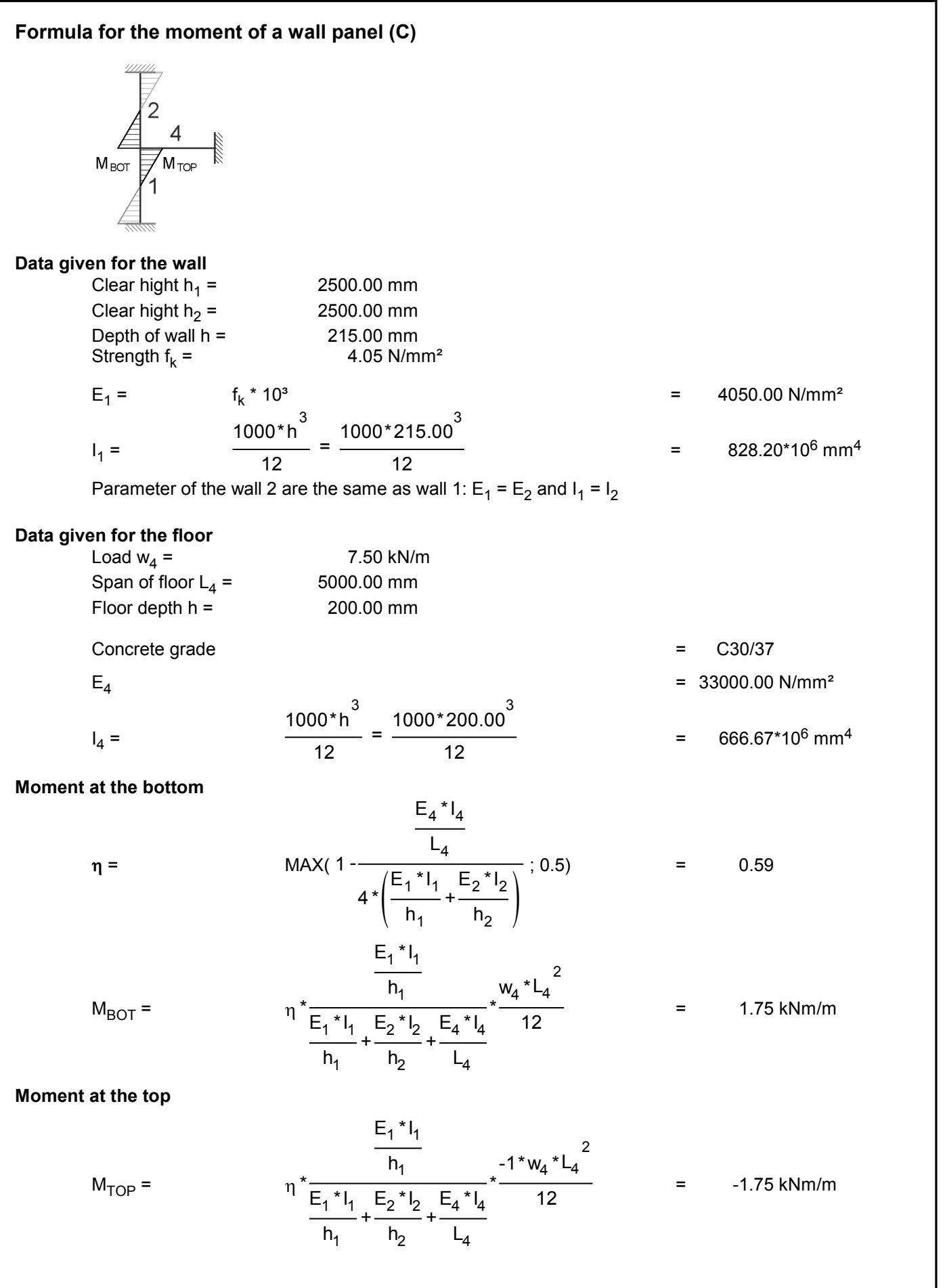

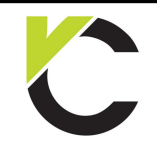

Masonry Design to EN 1996

## **BS EN**<br>Page: 24

**Formula for the moment of a wall panel (E)** <u>99999</u>  $\begin{array}{c}\n 4 \\
 \hline\n 7 \text{M} \text{top}\n\end{array}$  $= 2500.00$  mm<br>= 2500.00 mm  $\begin{array}{lll} \n 1 & = & 2500.00 & \text{mm} \\ \n 2500.00 & \text{mm} \\ \n 0.6 & = & 2500.00 & \text{mm} \\ \n 0.7 & = & 215.00 & \text{mm} \n \end{array}$ **Example 10 of the wall**<br>
Clear hight  $h_1$  = 2500.00 mm<br>
Clear hight  $h_2$  = 2500.00 mm<br>
Depth of wall h = 215.00 mm<br>
Strength f<sub>k</sub> = 4.05 N/mm<sup>2</sup> wall<br>  $\ln_1 =$  2500.00 mm<br>  $\ln_2 =$  2500.00 mm<br>
all h = 215.00 mm<br>
= 4.05 N/mm² **Data given for the wall** Clear hight  $h_1 =$ ear hight  $h_1 =$  2500.00 mm<br>
ear hight  $h_2 =$  2500.00 mm<br>
epth of wall h = 215.00 mm<br>
ength  $f_k =$  4.05 N/mm²<br>  $f_k =$   $f_k * 10^3$   $f_k^3 = 4050.00$  N/mm² Clear hight  $h<sub>2</sub>$  = =  $4050.00 \text{ N/mm}^2$ <br>=  $828.20*10^6 \text{ mm}^4$ Strength  $f_k =$  $E_1 =$  $1000*h^3$  $1000*215.00^{3}$  $=$   $\frac{1}{10}$   $=$  $I_1 =$  $\frac{12}{12}$  =  $\frac{12}{12}$ <br>
ter of the wall 2 are the same as wall 1: E<sub>1</sub> = E<sub>2</sub><br>
e floor<br>
= 7.50 kN/m<br>
floor L<sub>4</sub> = 5000.00 mm 12 Parameter of the wall 2 are the same as wall 1:  $E_1 = E_2$  and  $I_1 = I_2$ <br> **en for the floor**<br>
Load w<sub>4</sub> = 7.50 kN/m<br>
Span of floor L<sub>4</sub> = 5000.00 mm<br>
Floor depth h = 200.00 mm Fundamental contracts of the theor<br>
Load  $w_4$  = 2000.00 mm<br>
Floor depth h = 200.00 mm **Data given for the floor** From the floor<br>
Load  $w_4$  = T.50 kN/m<br>
Span of floor L<sub>4</sub> = 5000.00 mm<br>
Floor depth h = 200.00 mm<br>
Concrete grade = C30/37<br>
= C30/37 Load  $w_4$  = Span of floor L<sub>4</sub> = 5000.00 mm<br>
Floor depth h = 200.00 mm<br>
Concrete grade = C30/37<br>
E<sub>4</sub> = 33000.00 N/mm<sup>2</sup> Span of floor  $L_4$  = =  $C30/37$ <br>=  $33000.00 \text{ N/mm}^2$ <br>=  $666.67*10^6 \text{ mm}^4$  $1000 * h^3$  $1000*200.00^{3}$  $=$   $\frac{1}{10}$   $=$  $I<sub>A</sub>$  = 12 12 at the top<br>  $\eta =$  MAX( 1 -<br>  $A * (\frac{1}{2})$  $(0.5)$  = 0.59 **Moment at the top**  $E_4$ \* $I_4$  $\frac{L_4}{4*\left(\frac{E_1*I_1}{h_1}+\frac{E_2*I_2}{h_2}\right)}$ ; 0.5  $E_1$ \* $I_1$  $E_2$ \* $I_2$  $=$  -1.75 kNm/m  $h_1$  $h<sub>2</sub>$  $E_1$ \* $I_1$  $-1 * w_4 * L_4^2$  $h_1$  $M_{\text{TOP}} = \eta^* \frac{1}{\sum_{i=1}^{k} \sum_{i=1}^{n} \sum_{j=1}^{n} x_j}$  $E_1$ <sup>\*</sup> $I_1$   $+$   $E_2$ <sup>\*</sup> $I_2$   $+$  $E_2$ \* $I_2$  $E_4$  \*  $I_4$ 12  $h_1$  $h<sub>2</sub>$  $L_4$  $=$  0.87 kNm/m **Moment at the bottom**  $E_1$ \* $I_1$  $0.5 * w_4 * L_4^2$  $h_1$  $M_{\text{BOT}} = \eta^* \frac{1}{\sum_{i=1}^{k} \sum_{i=1}^{k} \sum_{j=1}^{k} x_j}$  $E_1^*I_1 + E_2^*I_2 +$  $E_2$ \* $I_2$  $E_4$  \*  $I_4$ 12  $h_1$  $h<sub>2</sub>$  $L_4$ 

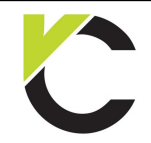

Masonry Design to EN 1996

## **BS EN** Page: 25

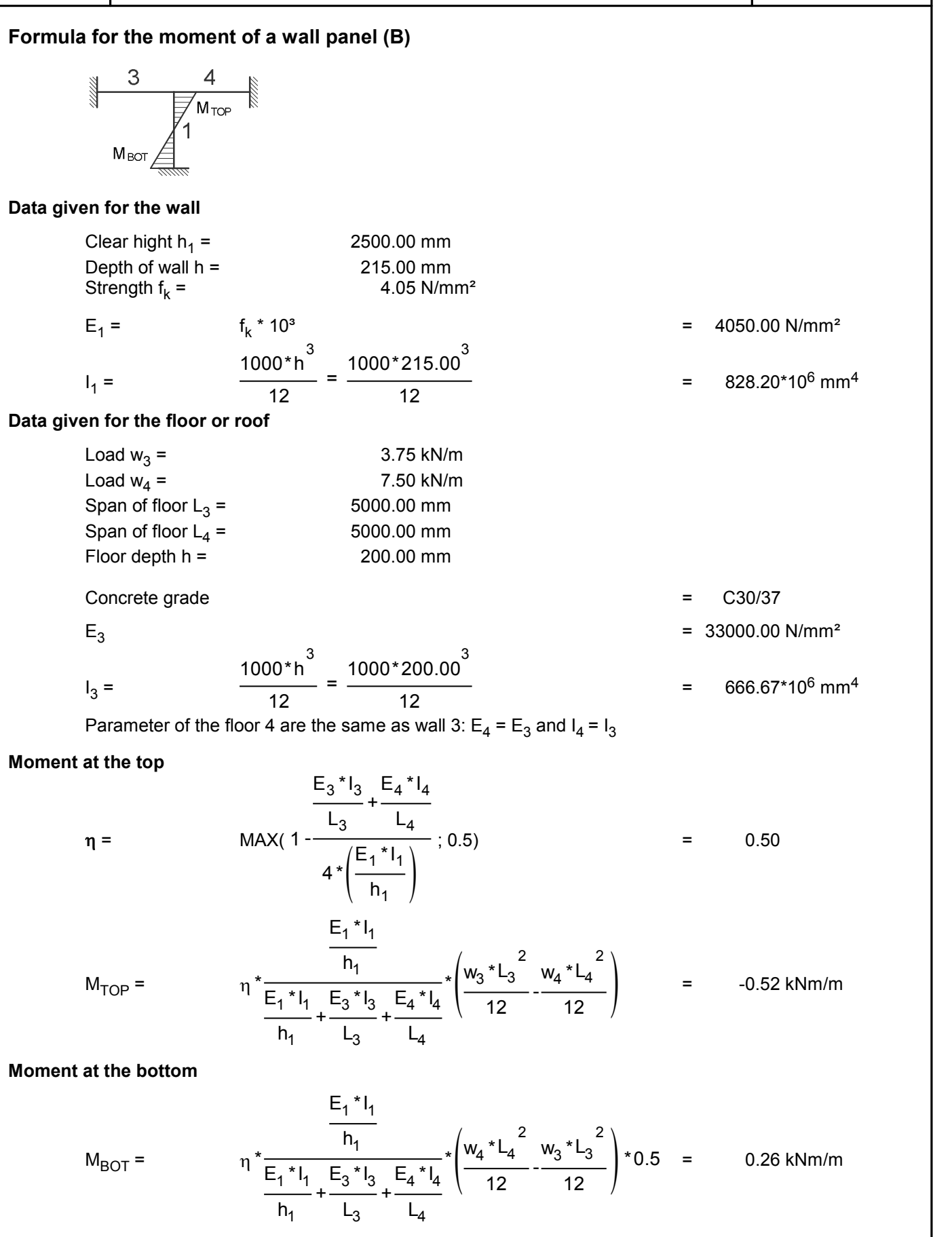

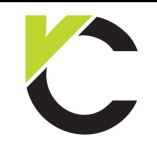

Masonry Design to EN 1996

## **BS EN** Page: 26

**Formula for the moment of a wall panel (D) Data given for the wall** Clear hight  $h_1 =$ M<sub>TOP</sub> M<br>
<br>
= 2500.00 mm<br>
= 2500.00 mm Clear hight  $h_2 =$ <br>Depth of wall  $h =$  $\begin{array}{lll} \n\frac{1}{2} & 2500.00 & \text{mm} \\ \n\text{m} & = & 2500.00 & \text{mm} \\ \n\text{h} & = & 215.00 & \text{mm} \n\end{array}$ **Example 10**<br> **en for the wall**<br>
Clear hight  $h_1$  = 2500.00 mm<br>
Clear hight  $h_2$  = 2500.00 mm<br>
Depth of wall h = 215.00 mm<br>
Strength  $f_k$  = 4.05 N/mm<sup>2</sup> Strength  $f_k =$ wall<br>  $\ln_1 =$ <br>  $\ln_2 =$ <br>
2500.00 mm<br>
2500.00 mm<br>
215.00 mm<br>
4.05 N/mm²  $E_1$  = ear hight  $h_1$  =  $\begin{array}{r} 2500.00 \text{ mm} \\ 2500.00 \text{ mm} \\ \text{eph} \text{ of wall } h = 215.00 \text{ mm} \\ \text{rength } f_k = 4.05 \text{ N/mm}^2 \\ = 4050.00 \text{ N/mm}^3 \\ = 4000 \text{ m}^3 \end{array}$  = 4050.00 N/mm²  $I_1 =$  $=$   $\frac{1}{10}$  =  $1000*h^3$ 12  $1000*215.00^{3}$ 12 =  $4050.00 \text{ N/mm}^2$ <br>=  $828.20*10^6 \text{ mm}^4$ Parameter of the wall 2 are the same as wall 1:  $E_1$  =  $E_2$  and  $I_1$  =  $I_2$ **Data given for the floor**  Load  $w_3$  =  $\frac{12}{12}$  =  $\frac{12}{12}$ <br>
ter of the wall 2 are the same as wall 1: E<sub>1</sub> = E<sub>2</sub> and I<br> **e floor**<br>
= 2.50 kN/m<br>
= 7.50 kN/m Load  $w_4$  = ter of the wall 2 are the same as wall 1:  $E_1 = E_2$  and 1<br> **e floor**<br>
= 2.50 kN/m<br>
= 7.50 kN/m<br>
floor L<sub>3</sub> = 5000.00 mm Span of floor  $L_3$  =  $= 5000.00 \text{ mm}$ <br>= 5000.00 mm<br>= 5000.00 mm Span of floor  $L_4$  =  $=$   $\frac{2.50 \text{ kN/m}}{7.50 \text{ kN/m}}$ <br>=  $\frac{5000.00 \text{ mm}}{200.00 \text{ mm}}$ Load  $w_3 =$ <br>
Load  $w_4 =$ <br>
Span of floor L<sub>3</sub> =<br>
Span of floor L<sub>4</sub> =<br>
Floor depth h =<br>
Concrete grade Load  $w_4$  = The Matter of Tool 1, and the Span of floor L<sub>3</sub> = S000.00 mm<br>
Span of floor L<sub>4</sub> = 5000.00 mm<br>
Floor depth h = 200.00 mm<br>
Concrete grade = C30/37<br>
E Span of floor L<sub>3</sub> = 3000.00 nm<br>
Span of floor L<sub>4</sub> = 5000.00 mm<br>
Floor depth h = 200.00 mm<br>
Concrete grade = C30/37<br>
E<sub>3</sub> = 33000.00 N/mm<sup>2</sup>  $I_3 =$  $=$   $\frac{1}{2}$   $\frac{1}{2}$   $\frac{1}{2$  $1000 * h^3$ 12  $1000*200.00^{3}$ 12 =  $C30/37$ <br>=  $33000.00$  N/mm<sup>2</sup><br>=  $666.67*10^6$  mm<sup>4</sup> Parameter of the floor 4 are the same as wall 3:  $E_4$  =  $E_3$  and  $I_4$  =  $I_3$ **Moment at the bottom** Parameter of the floor 4 are to<br>at the bottom<br> $F =$ <br> $m =$ <br> $MAX(1 E_3$ <sup>\*</sup> $I_3$ <sub>+</sub>  $L_3$  $E_4$ <sup>\*</sup> $I_4$  $\frac{L_3}{4*\left(\frac{E_1*I_1}{h_1}+\frac{E_2*I_2}{h_2}\right)}$ ; 0.5  $E_1$ <sup>\*</sup> $I_1$  $h_1$  $E_2$ \* $I_2$  $h<sub>2</sub>$ 1 3:  $E_4 = E_3$  and  $I_4 = I_3$ <br>
(3.5) = 0.50  $M_{\text{BOT}} = \eta^*$   $\frac{1}{\sum_{i=1}^{k} \sum_{i=1}^{k} \sum_{j=1}^{k} x_j}$  $E_1$ \* $I_1$  $h_1$  $E_1$ <sup>\*</sup> $I_1$  +  $E_2$ <sup>\*</sup> $I_2$  +  $E_3$ <sup>\* $I_3$ </sup> +  $h_1$  $E_2$ \* $I_2$  $h<sub>2</sub>$  $E_3$ \* $I_3$  $L_3$  $E_4$  \*  $I_4$  $L_4$  $\left(\frac{w_4 * L_4^2}{12} - \frac{w_3 * L_3^2}{12}\right)$  =  $w_4 * L_4^2$ 12  $w_3 * L_3^2$ 12  $=$  0.61 kNm/m **Moment at the top**  $M_{\text{TOP}} = \eta^*$   $\frac{1}{\sum_{i=1}^{n} \sum_{i=1}^{n} \sum_{j=1}^{n} x_j}$  $E_1$ \* $I_1$  $h<sub>1</sub>$  $E_1$ <sup>\*</sup> $I_1$  +  $E_2$ <sup>\*</sup> $I_2$  +  $E_3$ <sup>\* $I_3$ </sup> +  $h<sub>1</sub>$  $E_2$ \* $I_2$  $h<sub>2</sub>$  $E_3$ <sup>\*</sup> $I_3$  $L_3$  $E_4$  \*  $I_4$  $L_4$  $\left(\frac{w_3 * L_3^2}{12} - \frac{w_4 * L_4^2}{12}\right)$  =  $w_3 * L_3^2$ 12  $w_4 * L_4^2$  $\left(\frac{1}{12}\right)^2$  = -0.61 kNm/m **Interactive Design Aids for Structural Engineers**

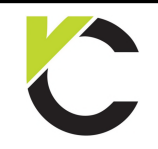

Masonry Design to EN 1996

## **BS EN** Page: 27

**Formula for the moment of a wall panel (F)** unu. M<sub>TOP</sub>  $\approx$ <br> **I**<br>
= 2500.00 mm<br>
= 2500.00 mm  $\begin{array}{lll} \n\frac{1}{2} & 2500.00 & \text{mm} \\ \n\text{m} & = & 2500.00 & \text{mm} \\ \n\text{h} & = & 215.00 & \text{mm} \n\end{array}$ **Example 1215.00 mm**<br>
Depth of wall h = 2500.00 mm<br>
Depth of wall h = 2500.00 mm<br>
Strength f<sub>k</sub> = 4.05 N/mm<sup>2</sup> wall<br>  $\ln_1 =$ <br>  $\ln_2 =$ <br>
2500.00 mm<br>
2500.00 mm<br>
215.00 mm<br>
4.05 N/mm² **Data given for the wall** Clear hight  $h_1 =$ ear hight  $h_1 =$ <br>
ear hight  $h_2 =$ <br>
epth of wall h = 4.05 0.00 mm<br>
ength  $f_k =$ <br>  $f_k \times 10^3$ <br>  $f_k =$ <br>  $f_k \times 10^3$ <br>  $f_k =$ <br>  $f_k \times 10^3$ <br>  $f_k =$ <br>  $f_k \times 10^3$ <br>  $f_k =$ <br>  $f_k \times 10^3$ <br>  $f_k =$ <br>  $f_k \times 10^3$ <br>  $f_k =$ <br>  $f_k \times 10^3$ Clear hight  $h_2 =$ <br>Depth of wall  $h =$ =  $4050.00 \text{ N/mm}^2$ <br>=  $828.20*10^6 \text{ mm}^4$ Strength  $f_k =$  $E_1$  =  $1000 * h^3$  $1000*215.00^{3}$  $=$   $\frac{1}{10}$  =  $I_1 =$  $\frac{12}{12}$  =  $\frac{12}{12}$ <br>
ter of the wall 2 are the same as wall 1: E<sub>1</sub> = E<sub>2</sub> and I<br> **e floor**<br>
= 2.50 kN/m<br>
= 7.50 kN/m 12 12 ter of the wall 2 are the same as wall 1:  $E_1 = E_2$  and 1<br> **e floor**<br>
= 2.50 kN/m<br>
= 7.50 kN/m<br>
floor L<sub>3</sub> = 5000.00 mm Parameter of the wall 2 are the same as wall 1:  $E_1$  =  $E_2$  and  $I_1$  =  $I_2$  $= 5000.00 \text{ mm}$ <br>= 5000.00 mm<br>= 5000.00 mm **Data given for the floor**   $=$   $\frac{2.50 \text{ kN/m}}{7.50 \text{ kN/m}}$ <br>=  $\frac{5000.00 \text{ mm}}{200.00 \text{ mm}}$ Load  $w_3$  =  $2.50 \text{ kN/m}$ <br>
Load  $w_4$  =  $7.50 \text{ kN/m}$ <br>
Span of floor L<sub>3</sub> =  $5000.00 \text{ mm}$ <br>
Span of floor L<sub>4</sub> =  $5000.00 \text{ mm}$ <br>
Floor depth h =  $200.00 \text{ mm}$ Load  $w_3$  = Load  $w_4$  = Span of floor L<sub>3</sub> = 5000.00 mm<br>
Span of floor L<sub>4</sub> = 5000.00 mm<br>
Floor depth h = 200.00 mm<br>
Concrete grade<br>  $=$  C30/37<br>
E Span of floor  $L_3$  = Span of floor L<sub>4</sub> = 5000.00 mm<br>
Floor depth h = 200.00 mm<br>
Concrete grade = C30/37<br>
E<sub>3</sub> = 33000.00 N/mm<sup>2</sup> Span of floor  $L_4$  = =  $C30/37$ <br>=  $33000.00 \text{ N/mm}^2$ <br>=  $666.67*10^6 \text{ mm}^4$  $1000 * h^3$  $1000*200.00^{3}$  $=$   $\frac{1}{10}$  =  $I_3 =$ 12 12 Parameter of the floor 4 are the same as wall 3:  $E_4$  =  $E_3$  and  $I_4$  =  $I_3$ Parameter of the hoor 2<br>at the top<br> $\frac{E_1}{2}$ <br> $\eta =$  MAX( 1 -<br> $\frac{1}{4}$ is wall 3:  $E_4 = E_3$  and  $I_4 = I_3$ <br>  $\vdots$  0.5) = 0.50 **Moment at the top**  $E_3$ <sup>\*</sup> $I_3$ <sub>+</sub>  $E_4$ <sup>\*</sup> $I_4$  $\frac{L_3}{4*\left(\frac{E_1*I_1}{h_1}+\frac{E_2*I_2}{h_2}\right)}$ ; 0.5  $L_3$  $E_1$ <sup>\*</sup> $I_1$  $E_2$ \* $I_2$  $\left(\frac{1}{12}\right)^2$  = -0.61 kNm/m  $h_1$  $h<sub>2</sub>$  $E_1$ <sup>\*</sup> $I_1$  $\left(\frac{{w_3}^*{L_3}^2}{{12}} - \frac{{w_4}^*{L_4}^2}{{12}}\right)$  $w_3 * L_3^2$  $w_4 * L_4^2$  $h_1$  $M_{\text{TOP}} = \eta^*$   $\frac{1}{\sum_{i=1}^{k} \sum_{i=1}^{k} \sum_{j=1}^{k} x_j}$  $E_1$ <sup>\*</sup> $I_1$  +  $E_2$ <sup>\*</sup> $I_2$  +  $E_3$ <sup>\* $I_3$ </sup> +  $E_2$ \* $I_2$  $E_3$ <sup>\*</sup> $I_3$  $E_4$ <sup>\*</sup> $I_4$ 12  $h_1$  $h<sub>2</sub>$  $L_3$  $L_4$  $\left(\frac{1}{12}\right)^2$  + 0.5 = 0.30 kNm/m **Moment at the bottom**  $E_1$ <sup>\*</sup> $I_1$  $\left( \frac{w_4 * L_4^2}{12} - \frac{w_3 * L_3^2}{12} \right) * 0.5$  $w_4 * L_4^2$  $w_3 * L_3^2$  $h_1$  $M_{\text{BOT}} = \eta^*$   $\frac{1}{E_{\text{F}} + E_{\text{F}} + E_{\text{F}}$  $E_1$ <sup>\*</sup> $I_1$   $+$   $E_2$ <sup>\*</sup> $I_2$   $+$   $E_3$ <sup>\* $I_3$ </sup>  $+$  $E_2$ \* $I_2$  $E_3$ <sup>\*</sup> $I_3$  $E_4$  \*  $I_4$ 12  $h_1$  $h<sub>2</sub>$  $L_3$  $L_4$ 

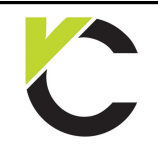

Masonry Design to EN 1996

**BS EN** 

#### **Chapter 5: Material**

#### **Compressive strength of masonry**

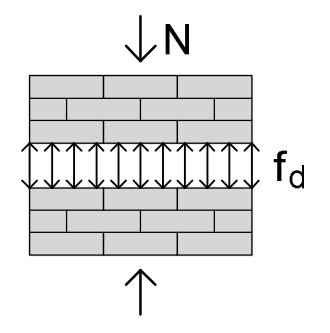

#### **Material properties**

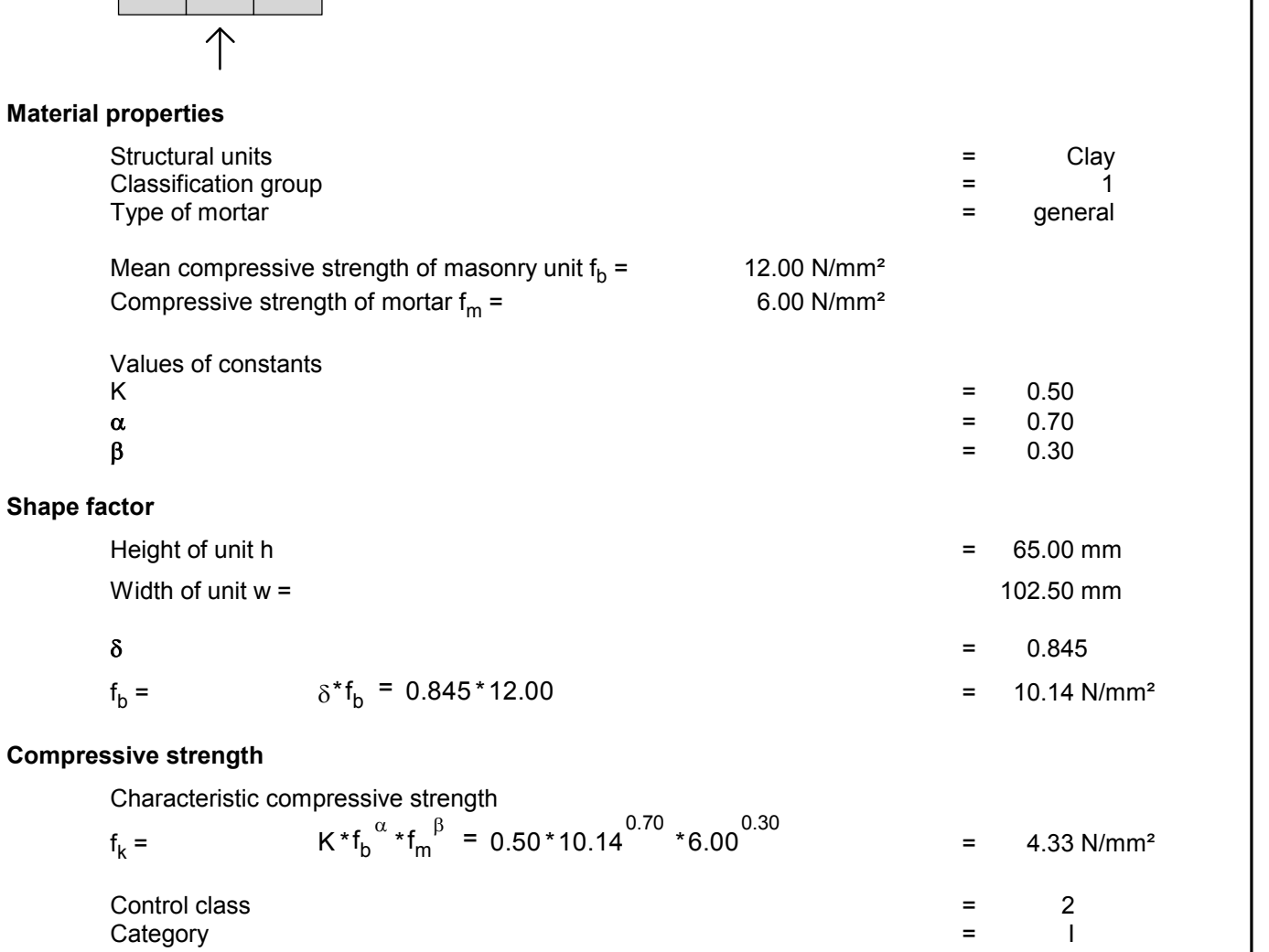

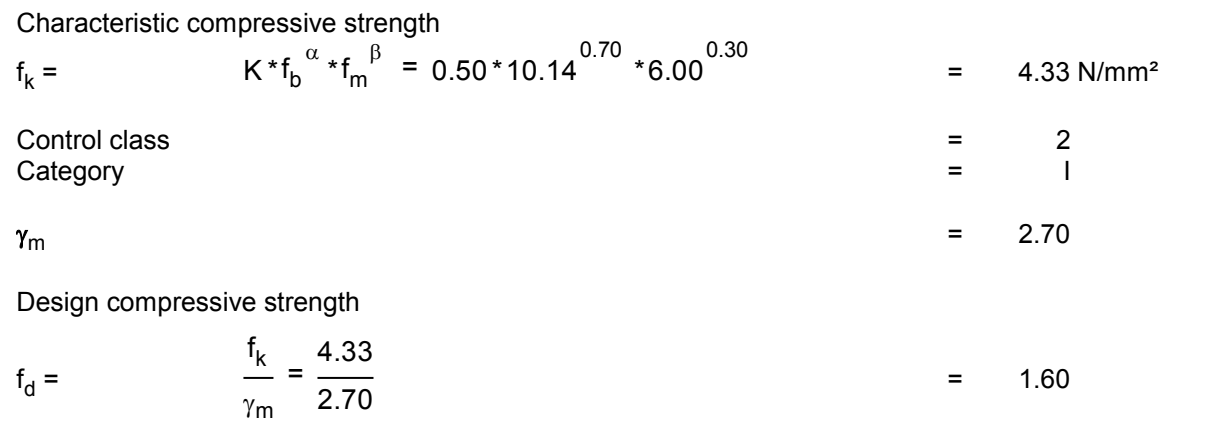

 $\gamma_{\rm m}$